Consolidated guidance on tuberculosis data generation and use Module 1

# **Tuberculosis surveillance**

# **Web Annex D**

Reporting of aggregated data and calculation of core indicators: templates and formulae

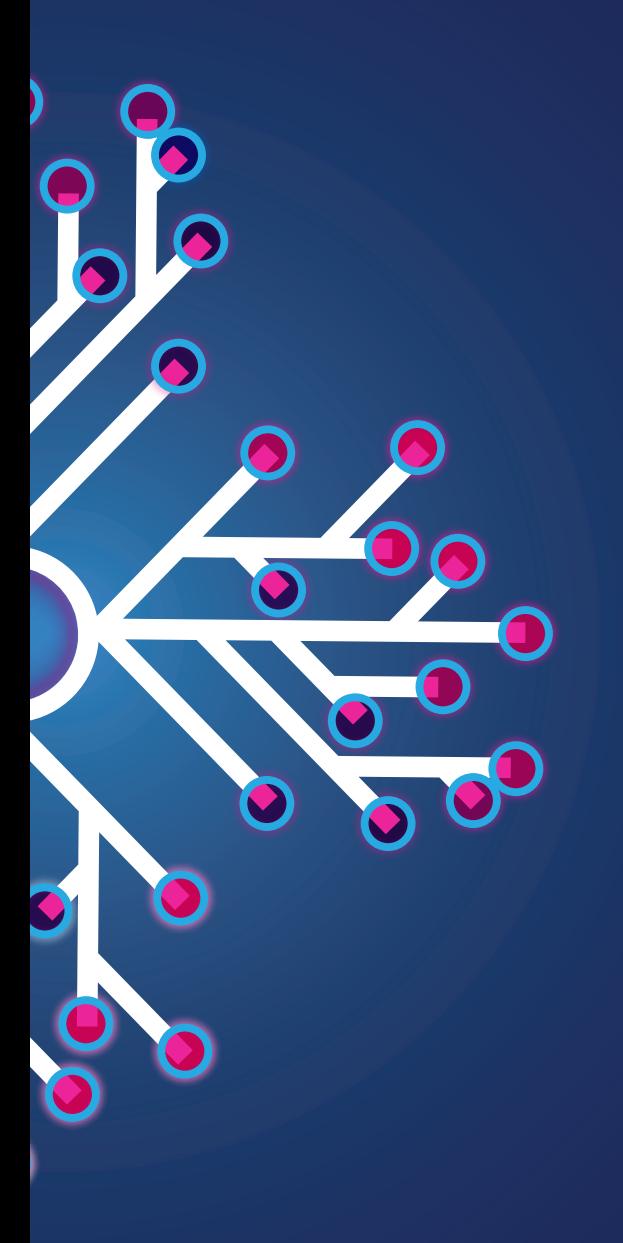

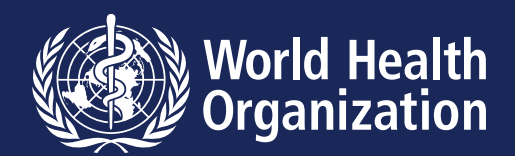

Consolidated guidance on tuberculosis data generation and use Module 1

# **Tuberculosis surveillance**

# **Web Annex D**

Reporting of aggregated data and calculation of core indicators: templates and formulae

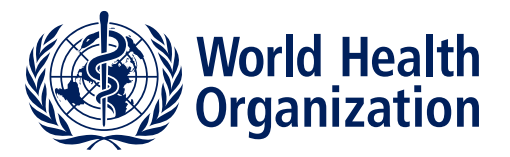

Consolidated guidance on tuberculosis data generation and use. Module 1. Tuberculosis surveillance. Web Annex D. Reporting of aggregated data and calculation of core indicators: templates and formulae

ISBN 978-92-4-008092-8 (electronic version)

### **© World Health Organization 2024**

Some rights reserved. This work is available under the Creative Commons Attribution-NonCommercial-ShareAlike 3.0 IGO licence (CC BY-NC-SA 3.0 IGO;<https://creativecommons.org/licenses/by-nc-sa/3.0/igo>).

Under the terms of this licence, you may copy, redistribute and adapt the work for non-commercial purposes, provided the work is appropriately cited, as indicated below. In any use of this work, there should be no suggestion that WHO endorses any specific organization, products or services. The use of the WHO logo is not permitted. If you adapt the work, then you must license your work under the same or equivalent Creative Commons licence. If you create a translation of this work, you should add the following disclaimer along with the suggested citation: "This translation was not created by the World Health Organization (WHO). WHO is not responsible for the content or accuracy of this translation. The original English edition shall be the binding and authentic edition".

Any mediation relating to disputes arising under the licence shall be conducted in accordance with the mediation rules of the World Intellectual Property Organization ([http://www.wipo.int/amc/en/mediation/](http://www.wipo.int/amc/en/mediation/rules) [rules](http://www.wipo.int/amc/en/mediation/rules)).

**Suggested citation.** Web Annex D. Reporting of aggregated data and calculation of core indicators: templates and formulae. In: Consolidated guidance on tuberculosis data generation and use. Module 1: Tuberculosis surveillance. Geneva: World Health Organization; 2024. Licence: CC BY-NC-SA 3.0 IGO.

**Cataloguing-in-Publication (CIP) data.** CIP data are available at <http://apps.who.int/iris>.

**Sales, rights and licensing.** To purchase WHO publications, see [https://www.who.int/publications/book](https://www.who.int/publications/book-orders)[orders.](https://www.who.int/publications/book-orders) To submit requests for commercial use and queries on rights and licensing, see [https://www.who.int/](https://www.who.int/copyright) [copyright.](https://www.who.int/copyright)

**Third-party materials.** If you wish to reuse material from this work that is attributed to a third party, such as tables, figures or images, it is your responsibility to determine whether permission is needed for that reuse and to obtain permission from the copyright holder. The risk of claims resulting from infringement of any thirdparty-owned component in the work rests solely with the user.

**General disclaimers.** The designations employed and the presentation of the material in this publication do not imply the expression of any opinion whatsoever on the part of WHO concerning the legal status of any country, territory, city or area or of its authorities, or concerning the delimitation of its frontiers or boundaries. Dotted and dashed lines on maps represent approximate border lines for which there may not yet be full agreement.

The mention of specific companies or of certain manufacturers' products does not imply that they are endorsed or recommended by WHO in preference to others of a similar nature that are not mentioned. Errors and omissions excepted, the names of proprietary products are distinguished by initial capital letters.

All reasonable precautions have been taken by WHO to verify the information contained in this publication. However, the published material is being distributed without warranty of any kind, either expressed or implied. The responsibility for the interpretation and use of the material lies with the reader. In no event shall WHO be liable for damages arising from its use.

This publication forms part of the document entitled Consolidated guidance on tuberculosis data generation and use. Module 1. Tuberculosis surveillance. It is being made publicly available for transparency purposes and information.

### **Contents**

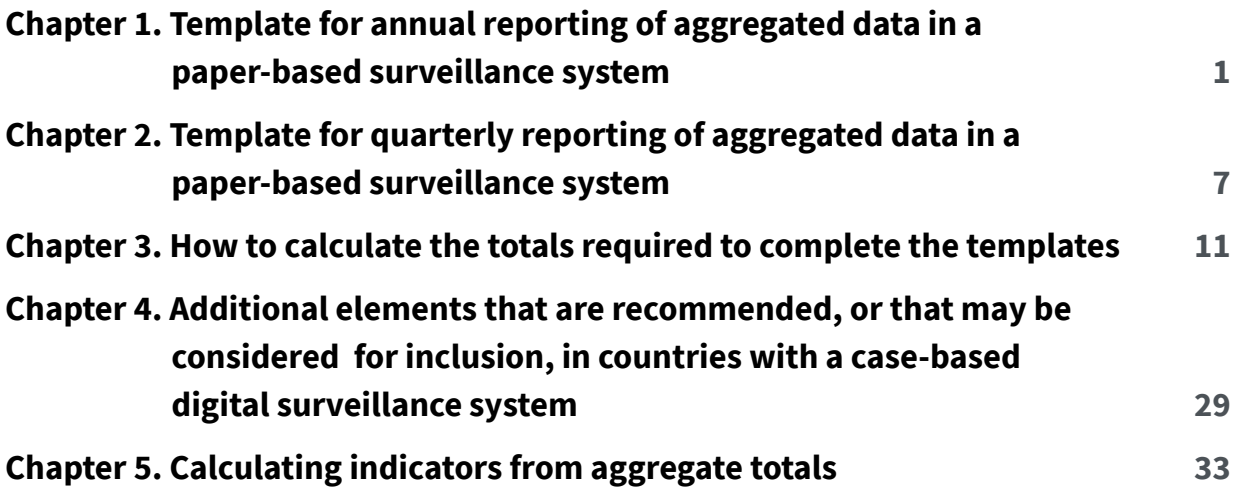

### <span id="page-6-0"></span>**Chapter 1**

### Template for annual reporting of aggregated data in a paper-based surveillance system

### Facility name\_\_\_\_\_\_\_\_\_\_\_\_\_\_\_\_\_\_\_\_\_\_\_\_\_\_\_ Report for calendar year\_\_\_\_\_\_\_

### Block 1 All people diagnosed with TB disease<sup>a</sup> during the calendar year by site of disease, **method of diagnosis and previous treatment history** (including people diagnosed with drug-resistant TB and people diagnosed with TB but who did not start treatment)

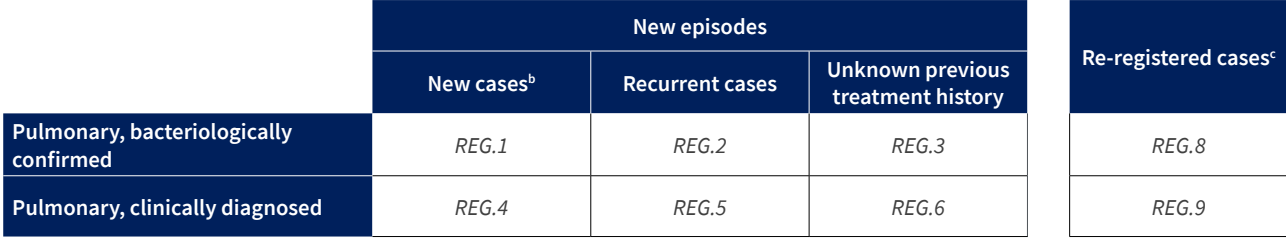

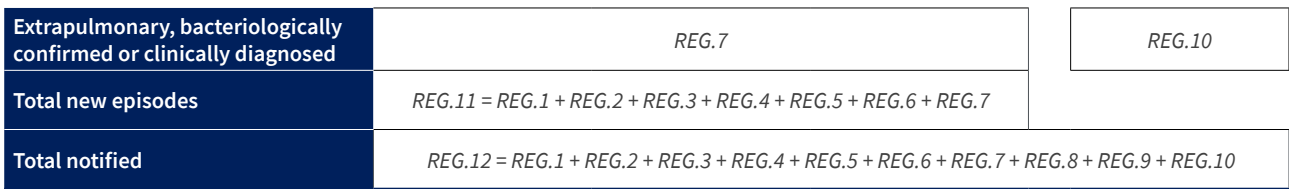

<sup>a</sup> Include all people diagnosed with TB regardless of whether anti-TB treatment was started or not. Do not include patients transferred in from other facilities.

**b People diagnosed with TB who have never been treated for TB or have only ever taken TB drugs for less than 1 month.** 

<sup>c</sup> Treatment after failure, treatment after lost to follow-up or treatment after unknown outcome of most recent anti-TB treatment.

### **Block 2 All people with new episodes of TB (***REG.11*: see Block 1**) by age group and sex**

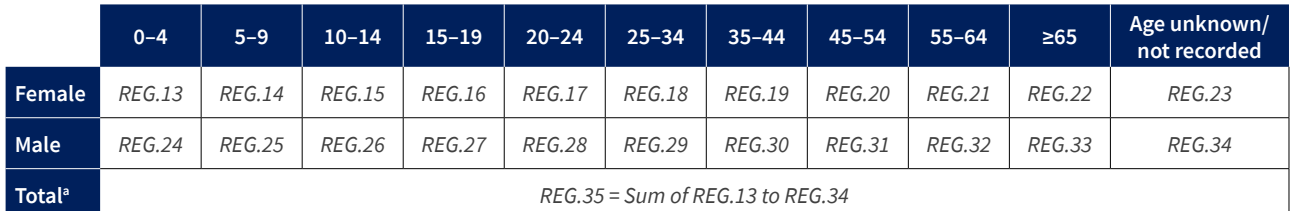

<sup>a</sup> The total should be the same as the total number of new episodes of TB in Block 1 (*REG.11*).

### **Block 3 HIV testing and ART coverage among all people with new episodes of TB (***REG.11*: see Block 1**)**

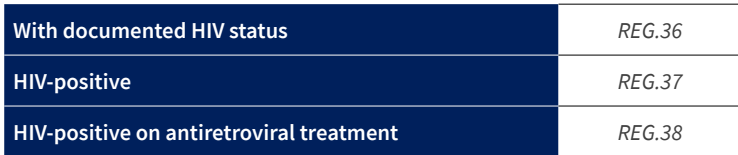

### <span id="page-7-0"></span>**Block 4 Rifampicin susceptibility testing among people with pulmonary bacteriologically confirmed TB (***REG.1, REG.2, REG.3 and REG.8*: see [Block 1](#page-6-0)**)**

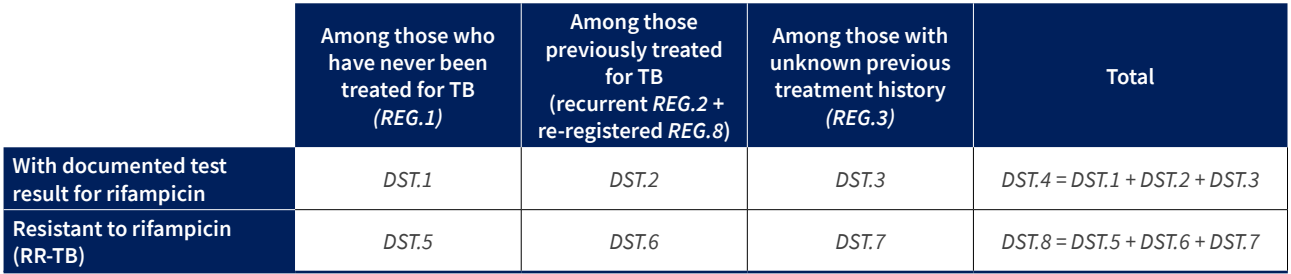

#### **Block 5 Isoniazid susceptibility testing among people with pulmonary bacteriologically confirmed TB who have also had rifampicin susceptibility testing (***DST.1 and DST.2*: see Block 4**)**

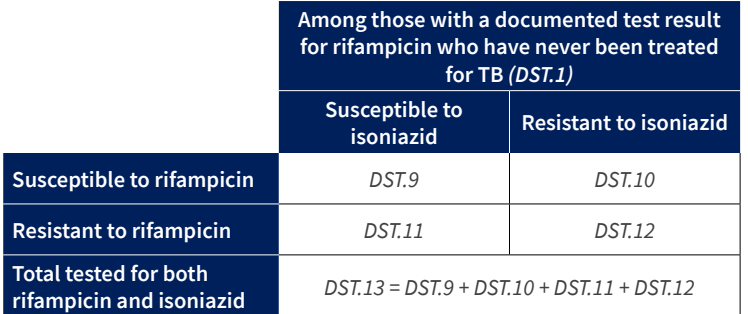

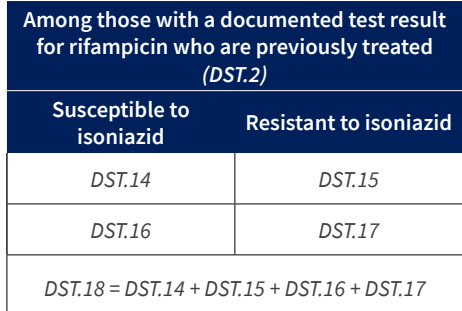

### **Block 6 Fluoroquinolone susceptibility testing among people with pulmonary bacteriologically confirmed rifampicin-resistant TB (RR-TB) (***DST.8*: see Block 4**)**

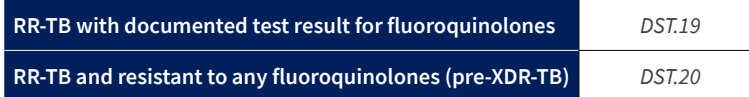

### **Block 7 Bedaquiline and/or linezolid susceptibility testing among people with pulmonary bacteriologically confirmed rifampicin-resistant TB (RR-TB) and fluoroquinoloneresistant TB (pre-XDR-TB) (***DST.20*: see Block 6**)**

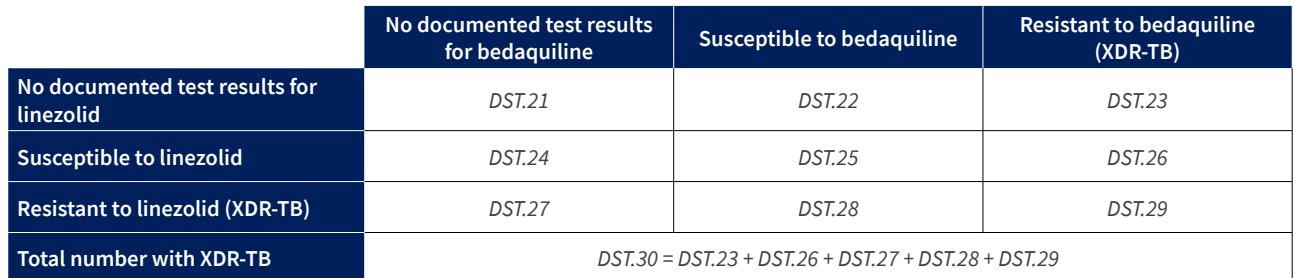

### <span id="page-8-0"></span>**Block 8 Enrolment on treatment among all registered people diagnosed with TB disease (***REG.12*: see [Block 1](#page-6-0)**)**

Include all new TB episodes and all people re-registered for TB, including those with unknown previous treatment history.

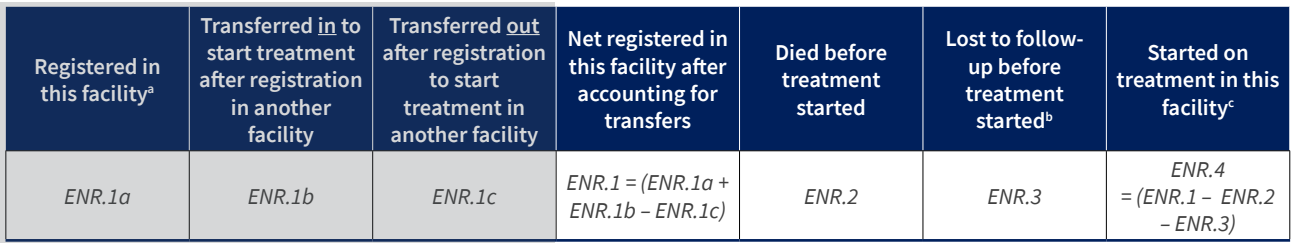

(The shaded columns are optional, but could be used to help calculate cohort size)

### **Number started treatment in this facility by regimen type**

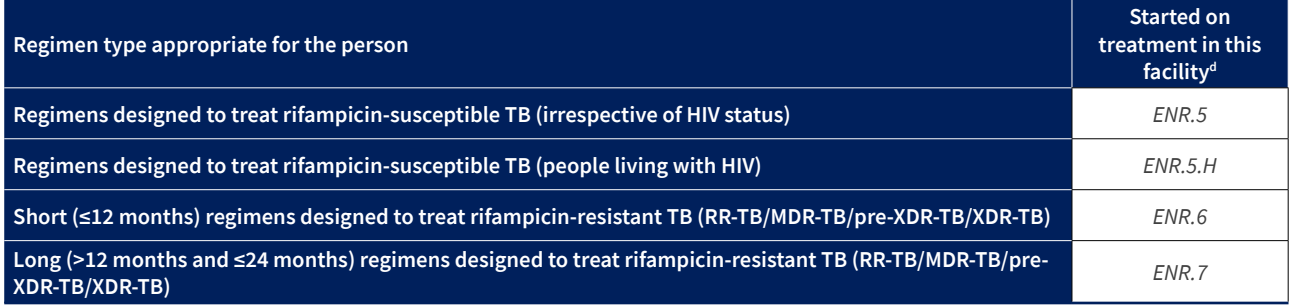

<sup>a</sup> Registered column *(ENR.1a)* must be equal to sum of [Block 1](#page-6-0) *(REG.12 )*.

**b** Includes people who did not start treatment for any reason.

<sup>c</sup> Includes people transferred in to start treatment and excludes those who died, were lost to follow-up or transferred out before the start of treatment.

<sup>d</sup> Sum of (*ENR.5* + *ENR.6* + *ENR.7*) must be equal to *ENR.4*.

This introduces a major change from previous practice – that is when a person is transferred during treatment then the facility where a person finishes their treatment is the one responsible for reporting the outcome, **not** the facility where a person started their treatment.

Another change is that, unlike the WHO guidance published in 2013, the patient categories include all new TB episodes and all people re-registered for TB, including those with unknown previous treatment history. Comparison with success rates reported under the earlier framework may be difficult, since the rate is likely to be lower when the new definitions are used.

#### (The shaded columns are optional, but could be used to help calculate cohort size)

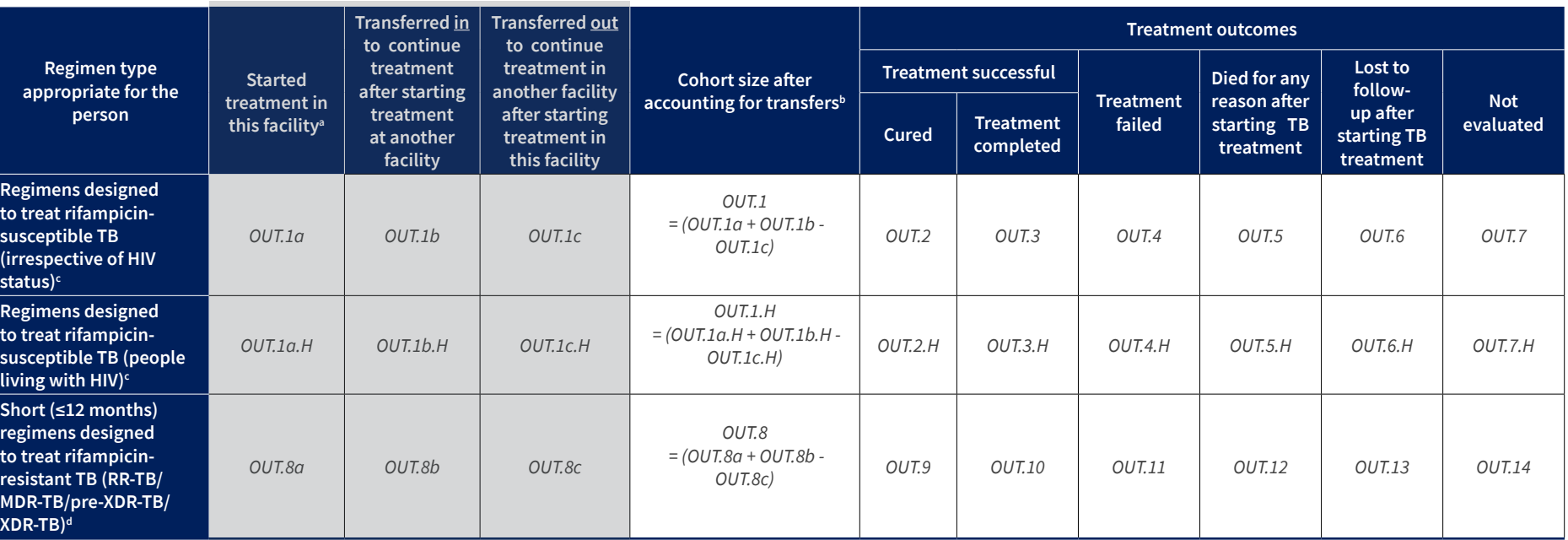

The numbers registered for each regimen type should match the numbers reported in [Block 8](#page-8-0) in the previous calendar year (so OUT.1a = ENR.5 in the previous year, Out.1a.H = ENR.5.H in the previous year, OUT.8a <sup>=</sup>*ENR.6* in the previous year).

 $^{\rm b}$  Add people transferred in to continue treatment after starting at another facility and remove people transferred out to continue treatment at another facility.

c Includes people with other resistance patterns (eg isoniazid-resistant TB) with no documented resistant to rifampicin.

d Includes people who do not have DST results but are put on treatment regimens for drug-resistant TB; for example contacts of people with confirmed drug-resistant TB.

4

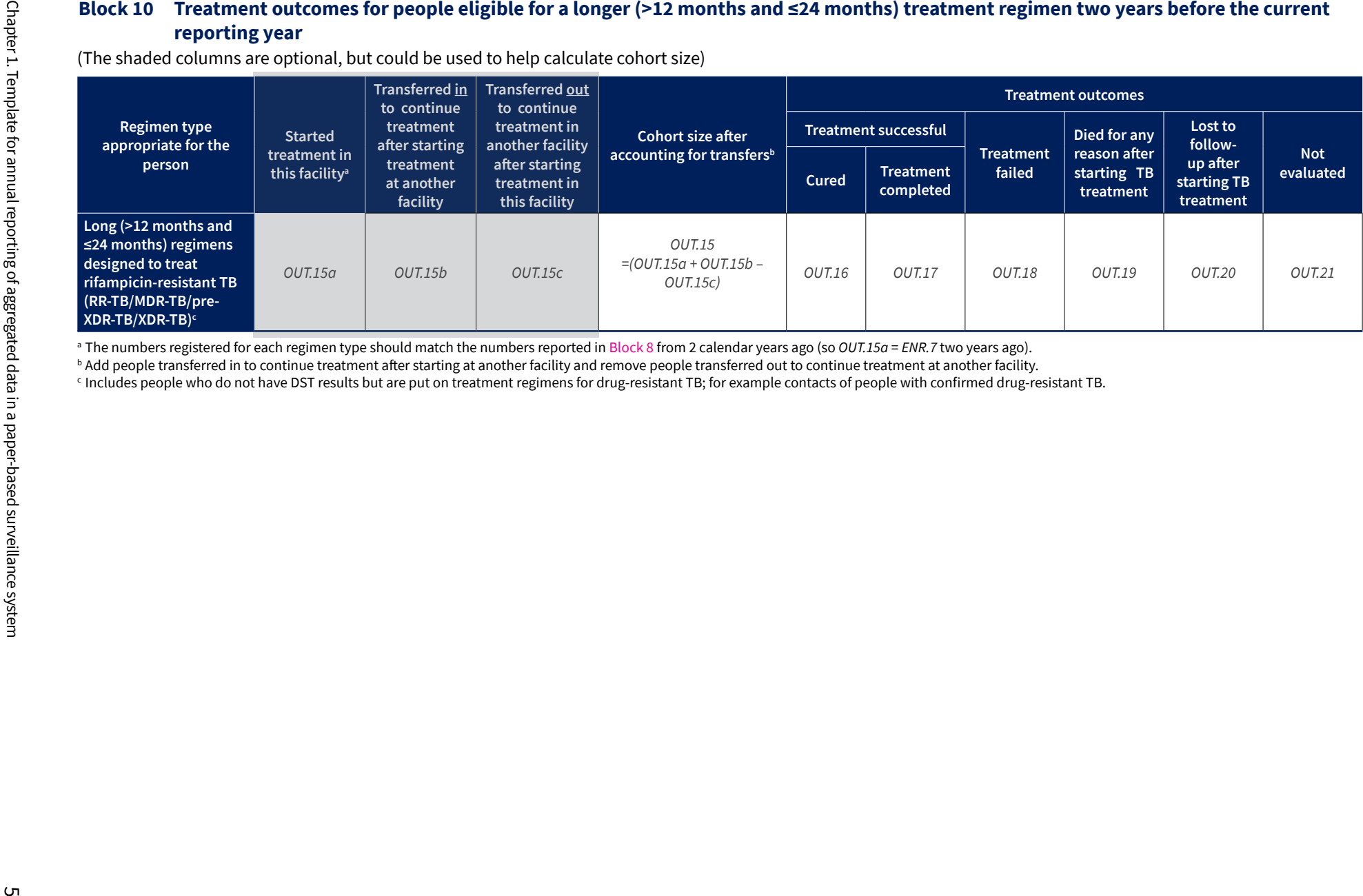

The following are elements corresponding to the five additional indicators recommended for reporting and use in countries with case-based digital surveillance systems as well as additional indicators that are options to be considered in countries with case-based digital surveillance systems, as listed in Table 4.7 and Table 4.9 of Chapter 4. These data items could also be collected through periodic surveys based on a random sample of patient records, instead of routine continuous surveillance.

### **Block 3b Testing among all people with new episodes of TB (***REG.11*: see [Block 1](#page-6-0)**)**

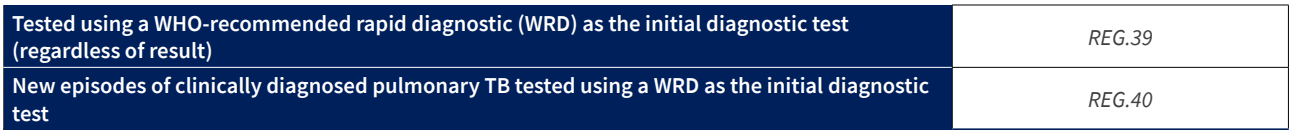

### **Block 6b Bedaquiline and linezolid susceptibility testing among people with pulmonary bacteriologically confirmed rifampicin-resistant TB (RR-TB) (***DST.8*: see [Block 4](#page-7-0)**)**

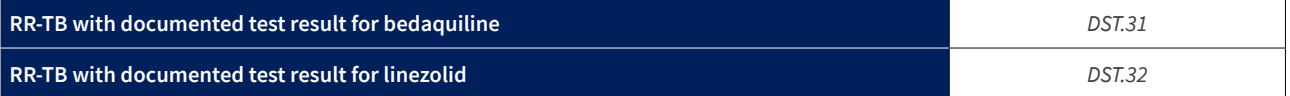

### **Block 11 Data from the laboratory information system on testing of people with presumptive TB**

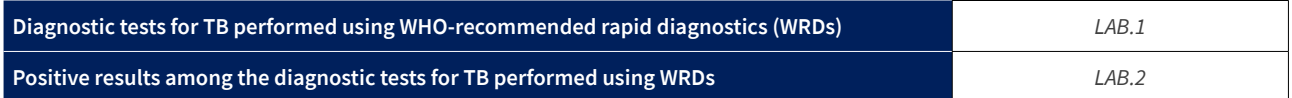

### **Block 12 Screening for TB and provision of TB preventive treatment among household contacts of people with a new episode of bacteriologically confirmed pulmonary TB**

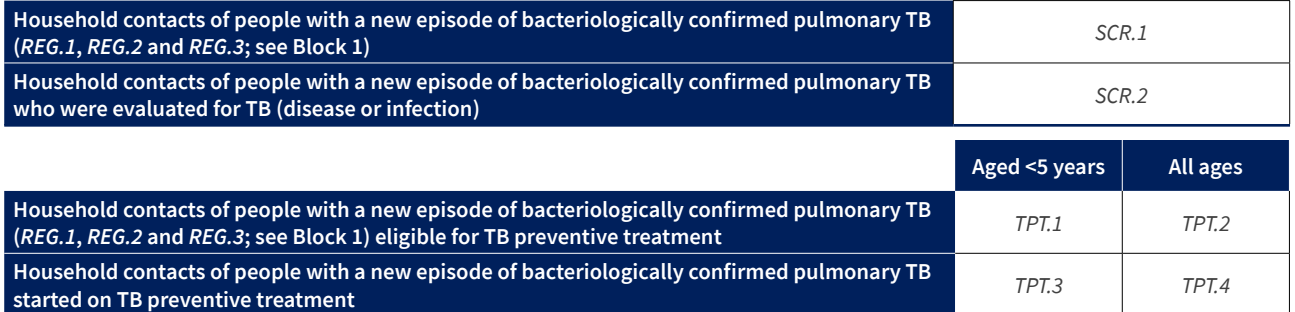

### **Block 13 Completion of TB preventive treatment for people who started on treatment one year before the current reporting year**

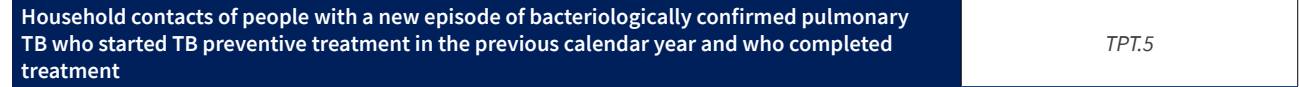

### <span id="page-12-0"></span>**Chapter 2**

## Template for quarterly reporting of aggregated data in a paper-based surveillance system

Facility name  $\Box$  Report for quarter  $\Box$  of calendar year

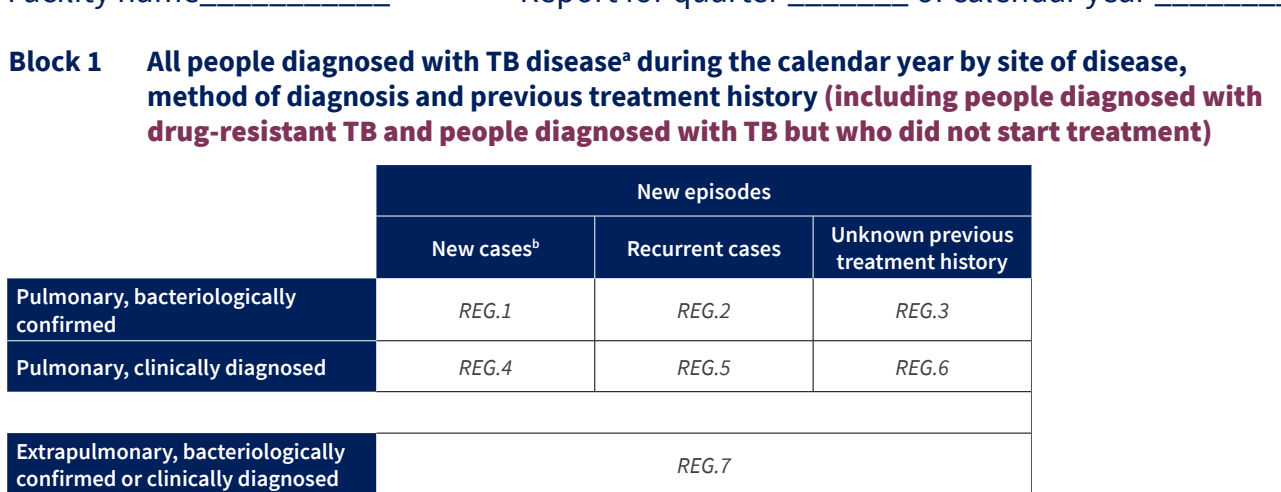

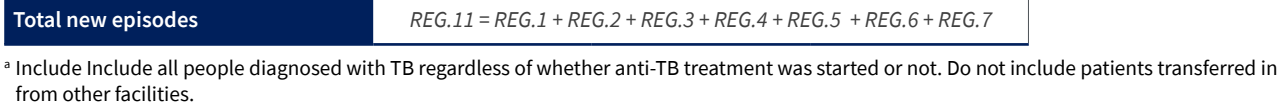

<sup>b</sup> People diagnosed with TB who have never been treated for TB or have only ever taken TB drugs for less than 1 month.

### **Block 2 All people with new episodes of TB (***REG.11*: see Block 1**) by age group and sex**

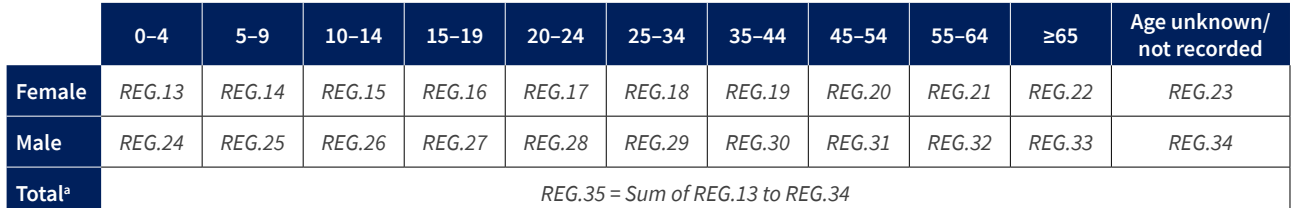

<sup>a</sup> The total should be the same as the total number of new episodes of TB in Block 1 (*REG.11*).

### **Block 3 HIV testing and ART coverage among all people with new episodes of TB (***REG.11*: see Block 1**)**

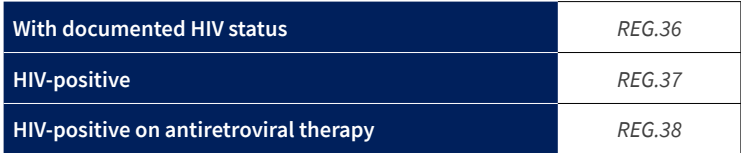

### <span id="page-13-0"></span>**Block 4 Rifampicin susceptibility testing among people with pulmonary bacteriologically confirmed TB (***REG.1, REG.2 and REG.3*: see [Block 1](#page-12-0) and re-registered cases**)**

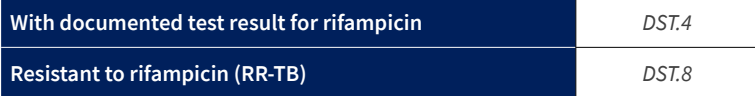

#### Block 5 to Block 7 do not apply for quarterly reporting.

### **Block 8 Enrolment on treatment among all people diagnosed with a new episode of TB disease (***REG.1 – REG.7*: see [Block 1](#page-12-0)**)**

(The shaded columns are optional, but could be used to help calculate cohort size)

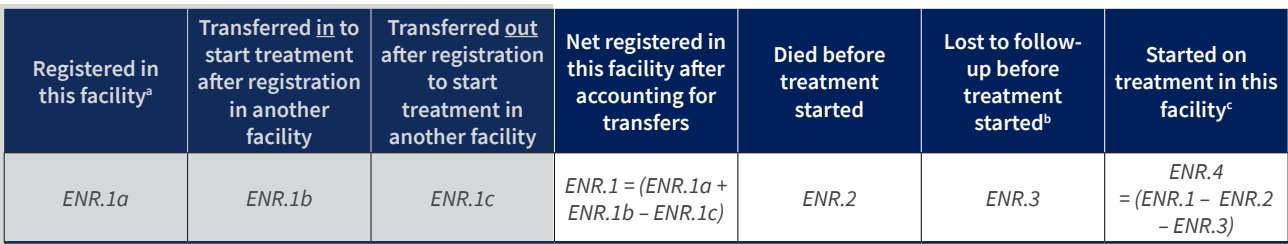

### **Number started treatment in this facility by regimen type**

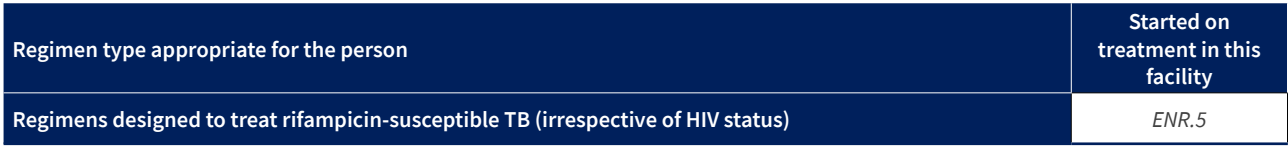

<sup>a</sup> Registered column *(ENR.1a)* must be equal to sum of [Block 1](#page-12-0) *(REG.11)*.

**b** Includes people who did not start treatment for any reason.

<sup>c</sup> Includes people transferred in to start treatment and excludes those who died, were lost to follow-up or transferred out before the start of treatment.

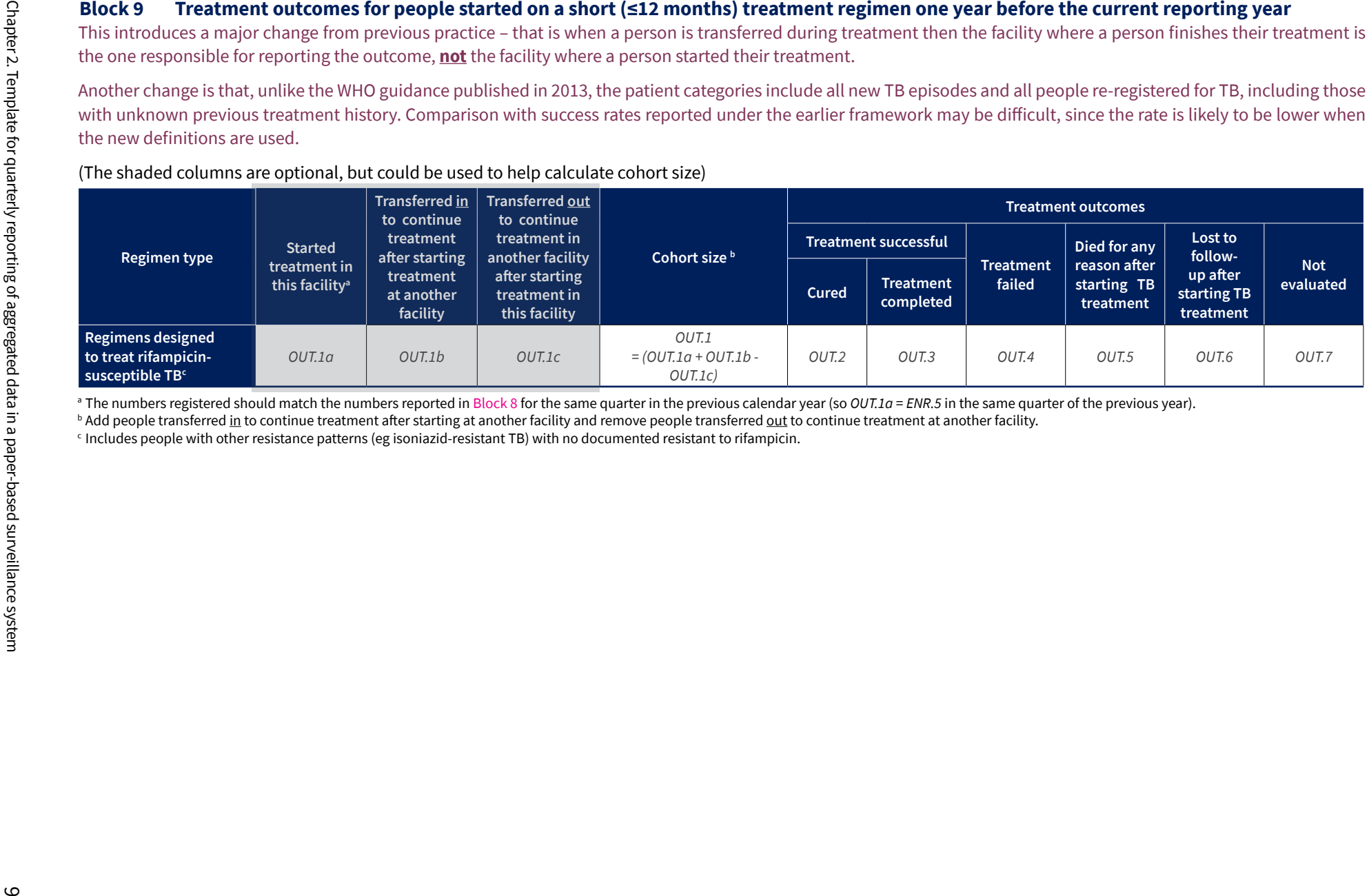

The following are elements corresponding to the five additional indicators recommended for reporting and use in countries with case-based digital surveillance systems, as listed in Table 4.4 of Chapter 4.

These data items could also be collected through periodic surveys based on a random sample of patient records, instead of routine continuous surveillance.

### **Block 3b Testing among all people with new episodes of TB (***REG.1 – REG.7*: see [Block 1](#page-12-0)**)**

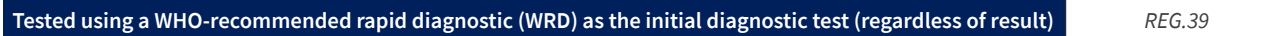

#### Block 6b does not apply for quarterly reporting.

### **Block 11 Data from the laboratory information system on testing of people with presumptive TB**

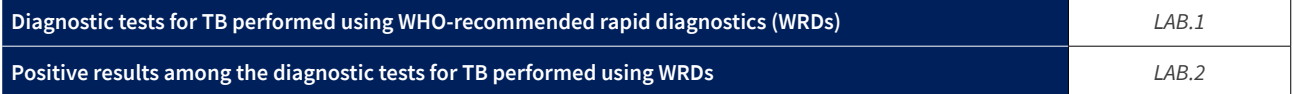

### **Block 12 Screening for TB and provision of TB preventive treatment among household contacts of people with bacteriologically confirmed pulmonary TB**

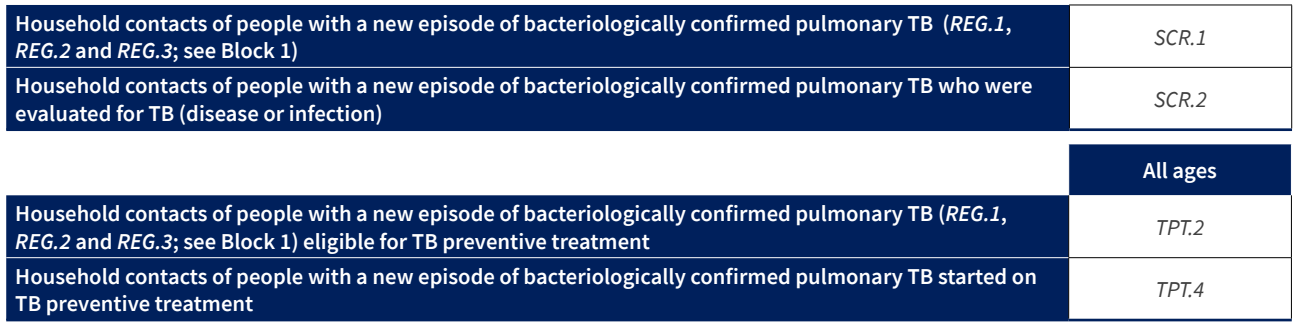

### <span id="page-16-0"></span>**Chapter 3**

## How to calculate the totals required to complete the templates

The tables below show how the totals required to complete the example templates for quarterly and annual reporting can be calculated. **These calculations should be automated in a digital case-based surveillance system.** 

The calculations assume there are no missing values in the data items used in the formulae; this should be enforced within the system.

In the absence of a digital case-based system, the calculations need to be carried out manually by the people compiling the report. This is a difficult and time-consuming task with a high chance of errors being made. Tally sheets can help to simplify the task.

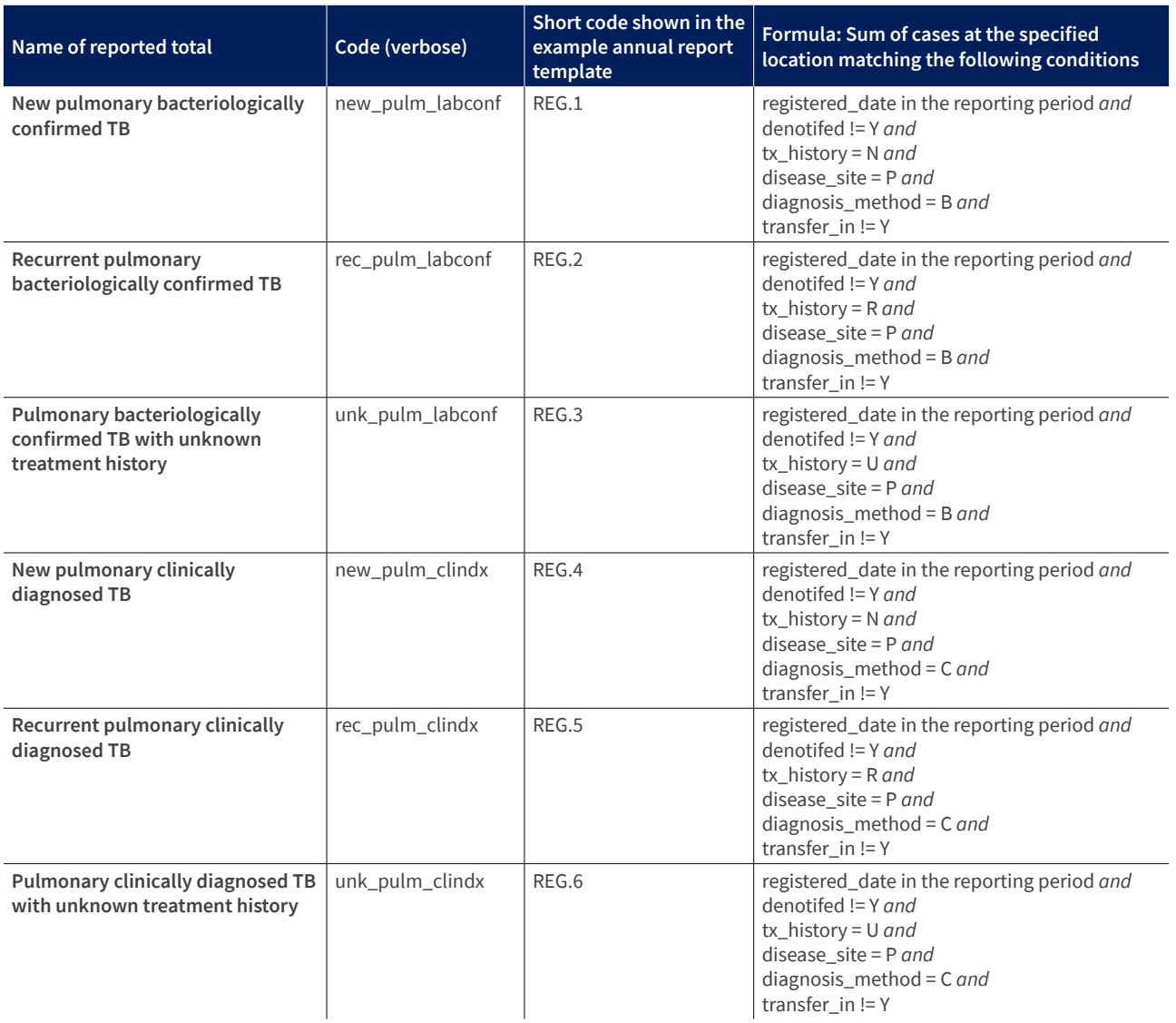

### **Block 1 All people diagnosed with TB disease during the calendar year by site of disease, method of diagnosis and previous treatment history**

### **Block 1 All people diagnosed with TB disease during the calendar year by site of disease, method of diagnosis and previous treatment history (continued)**

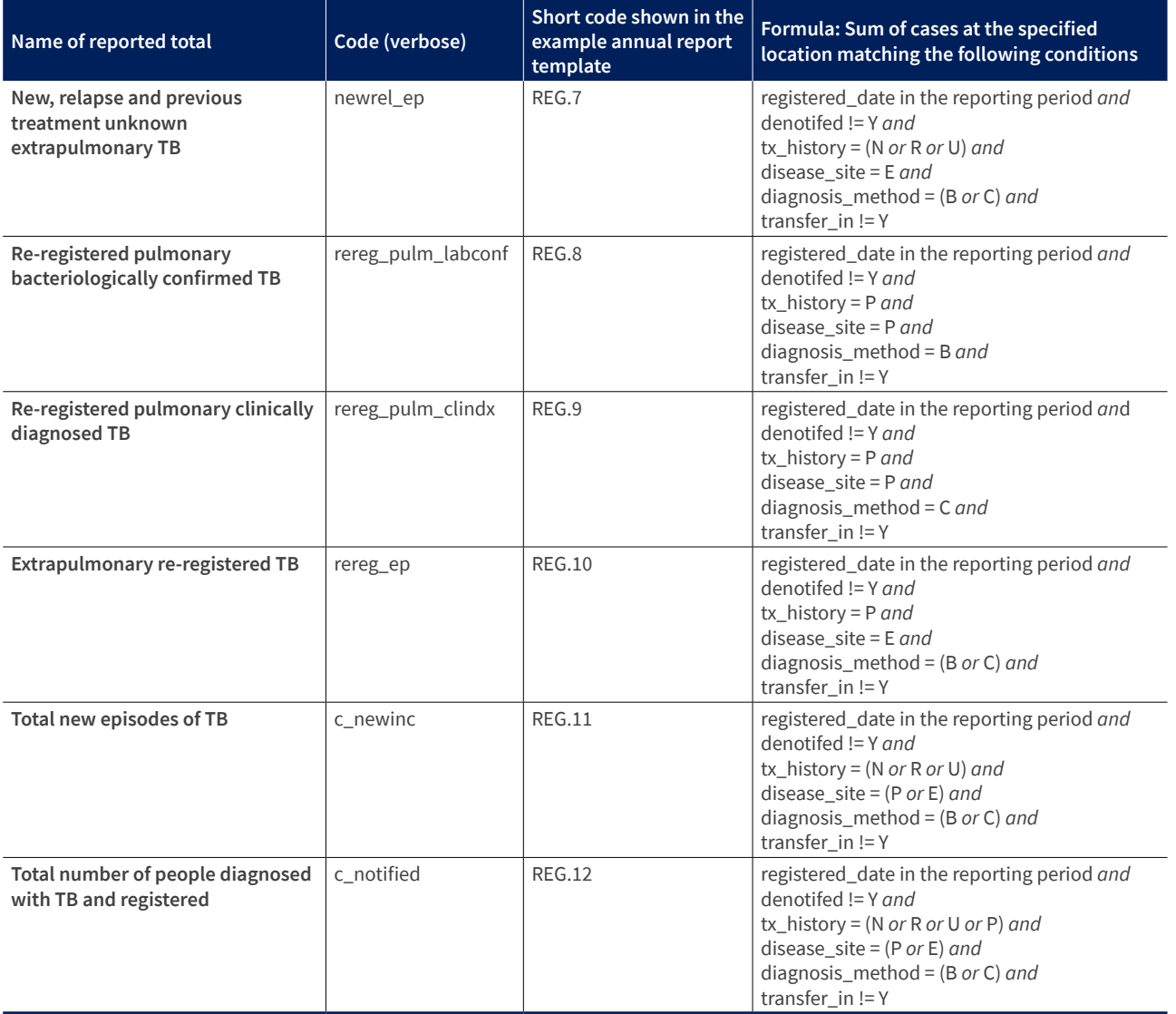

### **Block 2 All people with new episodes of TB by age group and sex**

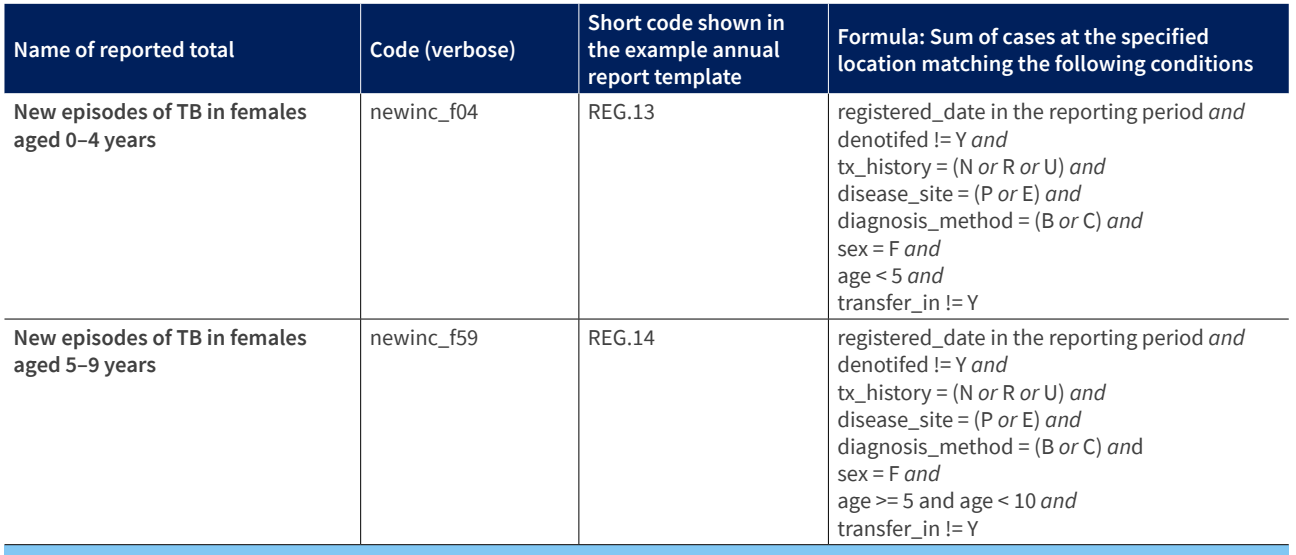

*Continue with this pattern for females in age groups 10–14, 15–19, 20–24, 25–34, 35–44, 45–54, 55–64, then:*

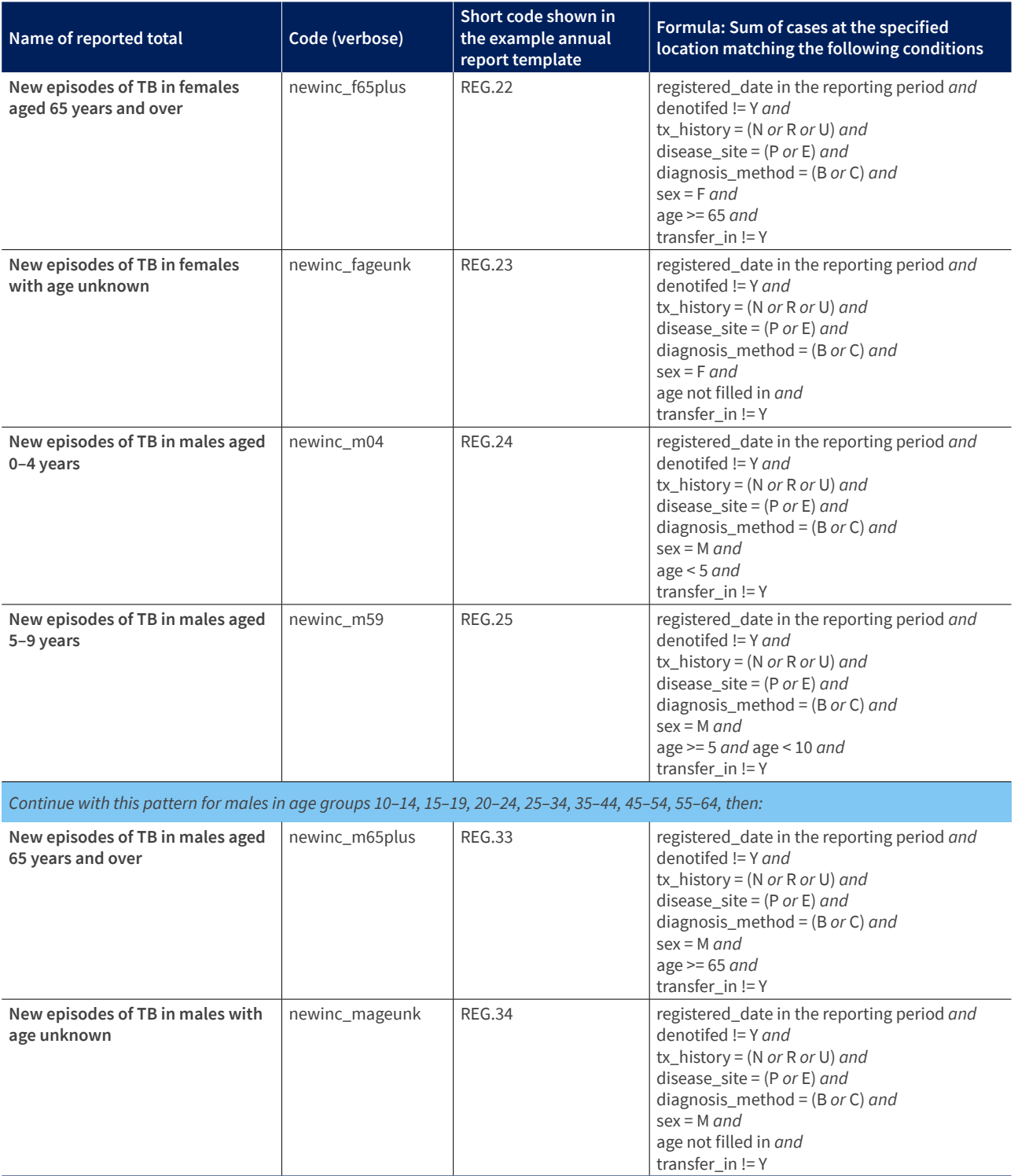

### **Block 2 All people with new episodes of TB by age group and sex (continued)**

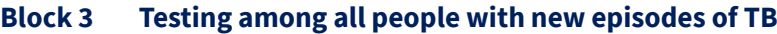

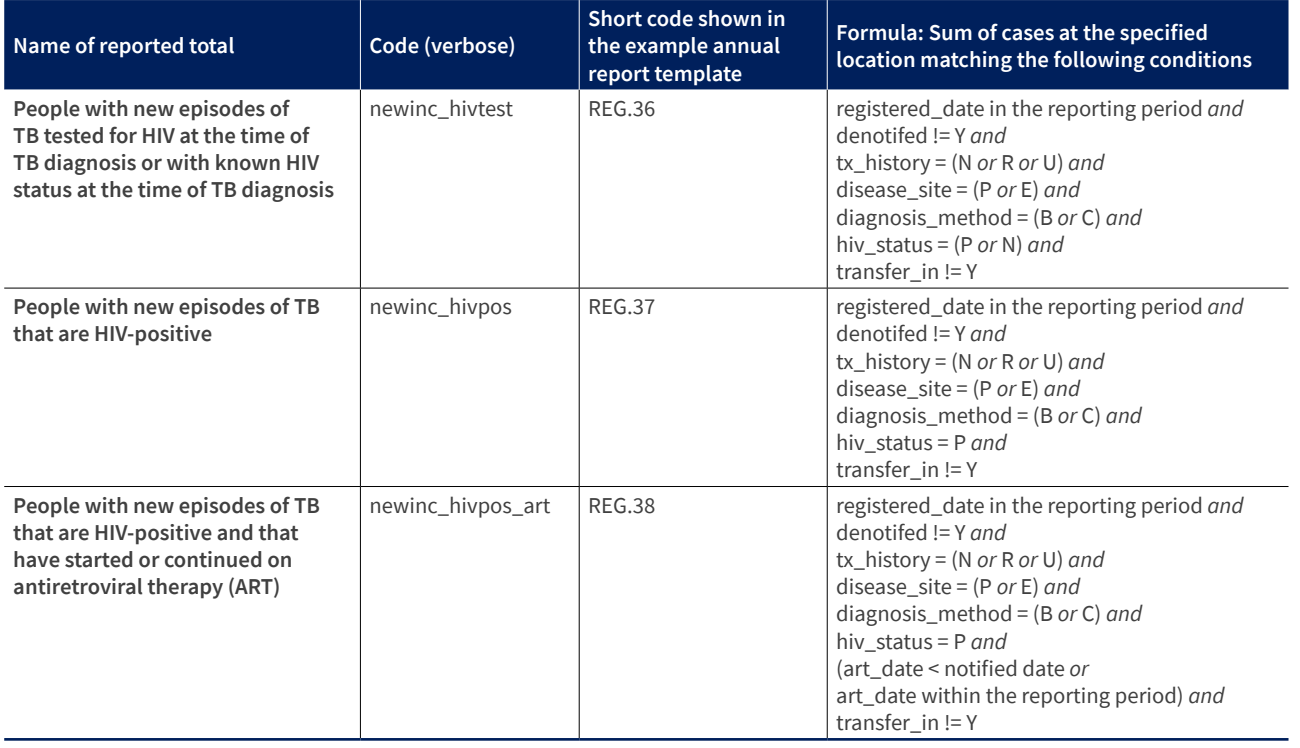

### **Block 4 Rifampicin susceptibility testing among people with pulmonary bacteriologically confirmed TB**

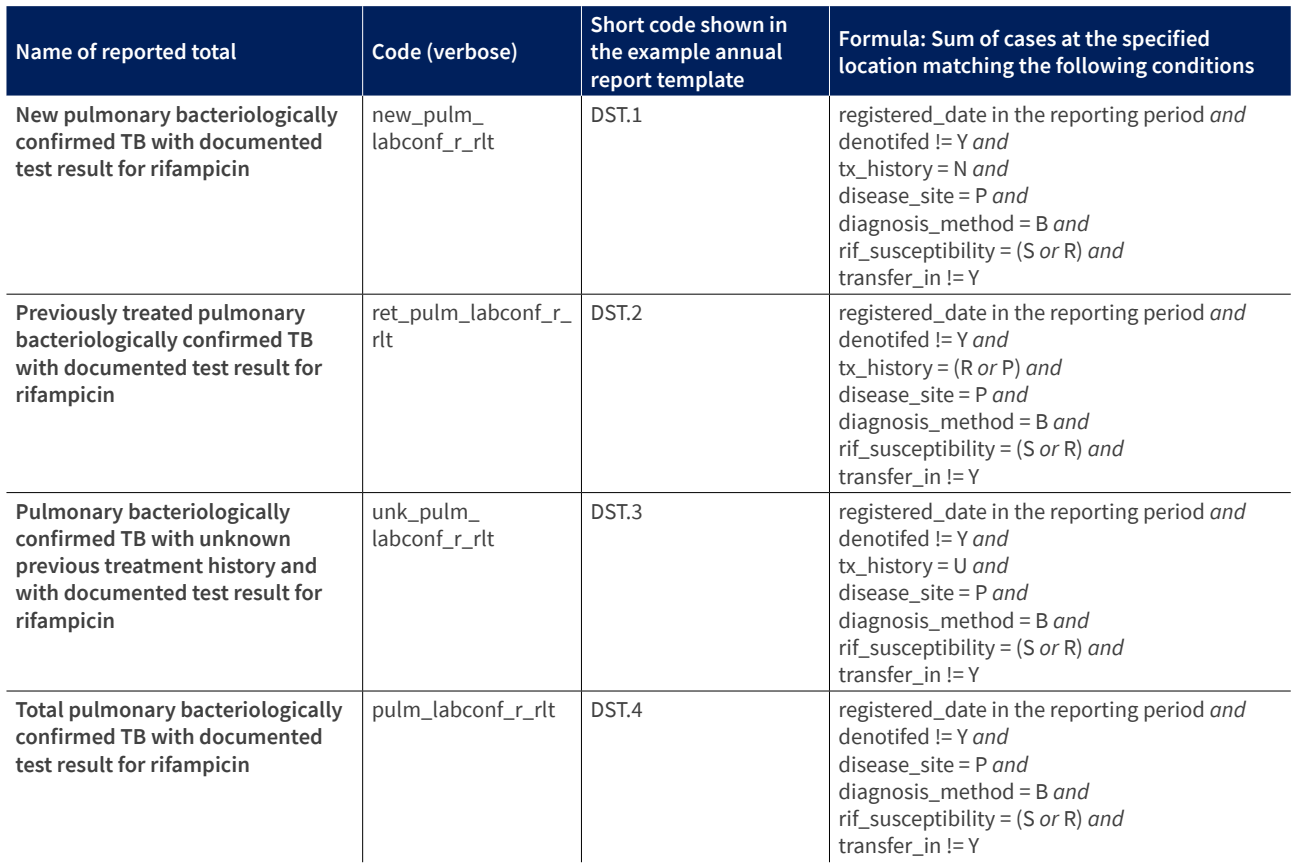

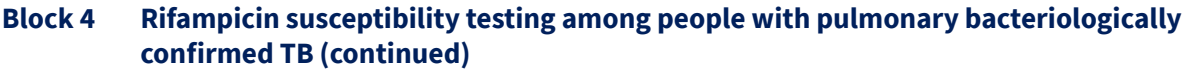

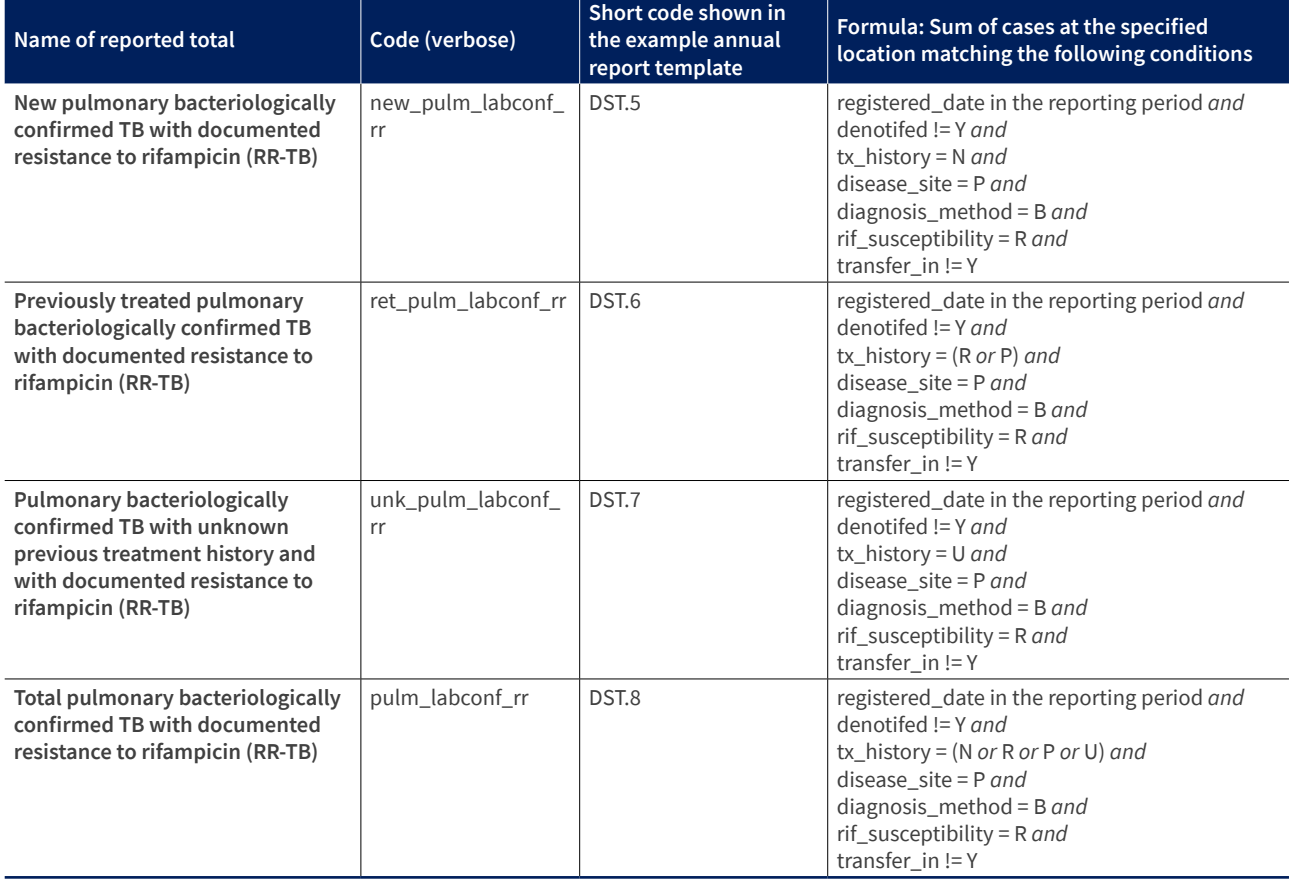

### **Block 5 Isoniazid susceptibility testing among people with pulmonary bacteriologically confirmed TB who have also had rifampicin susceptibility testing**

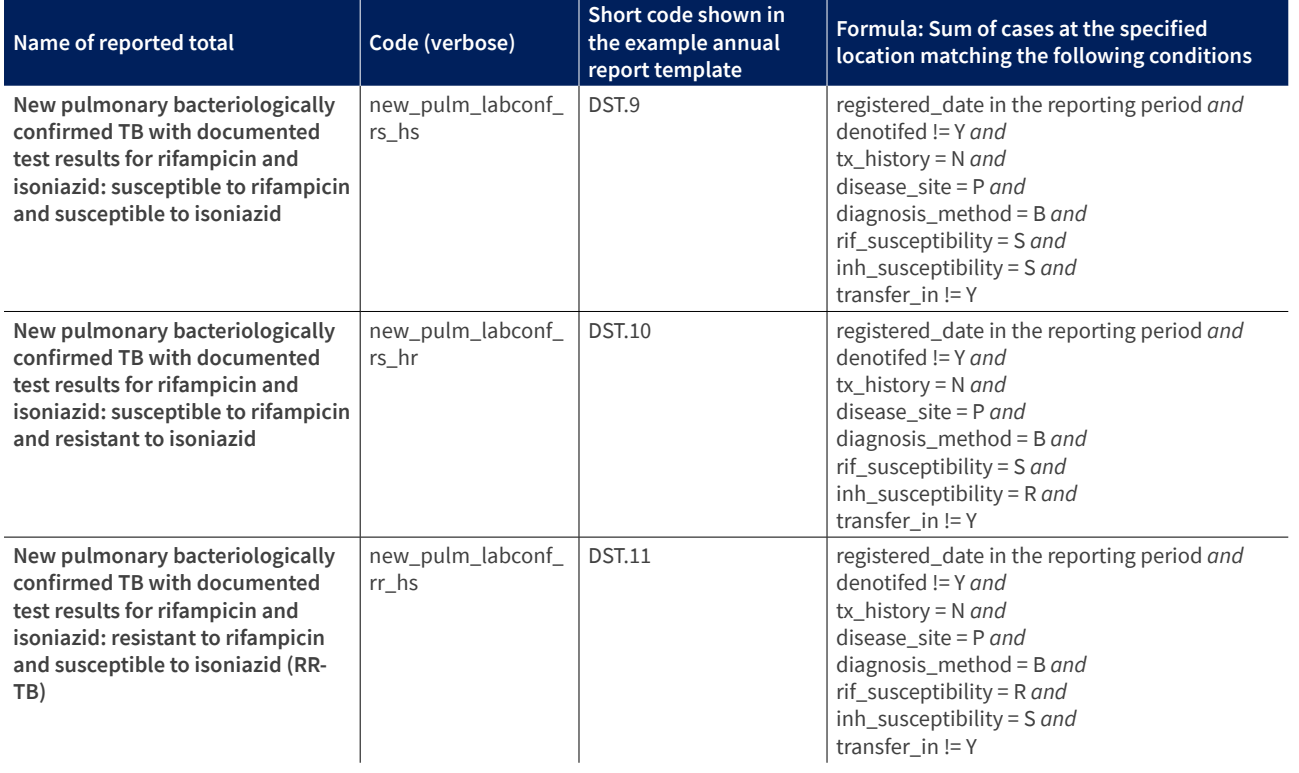

### **Block 5 Isoniazid susceptibility testing among people with pulmonary bacteriologically confirmed TB who have also had rifampicin susceptibility testing (continued)**

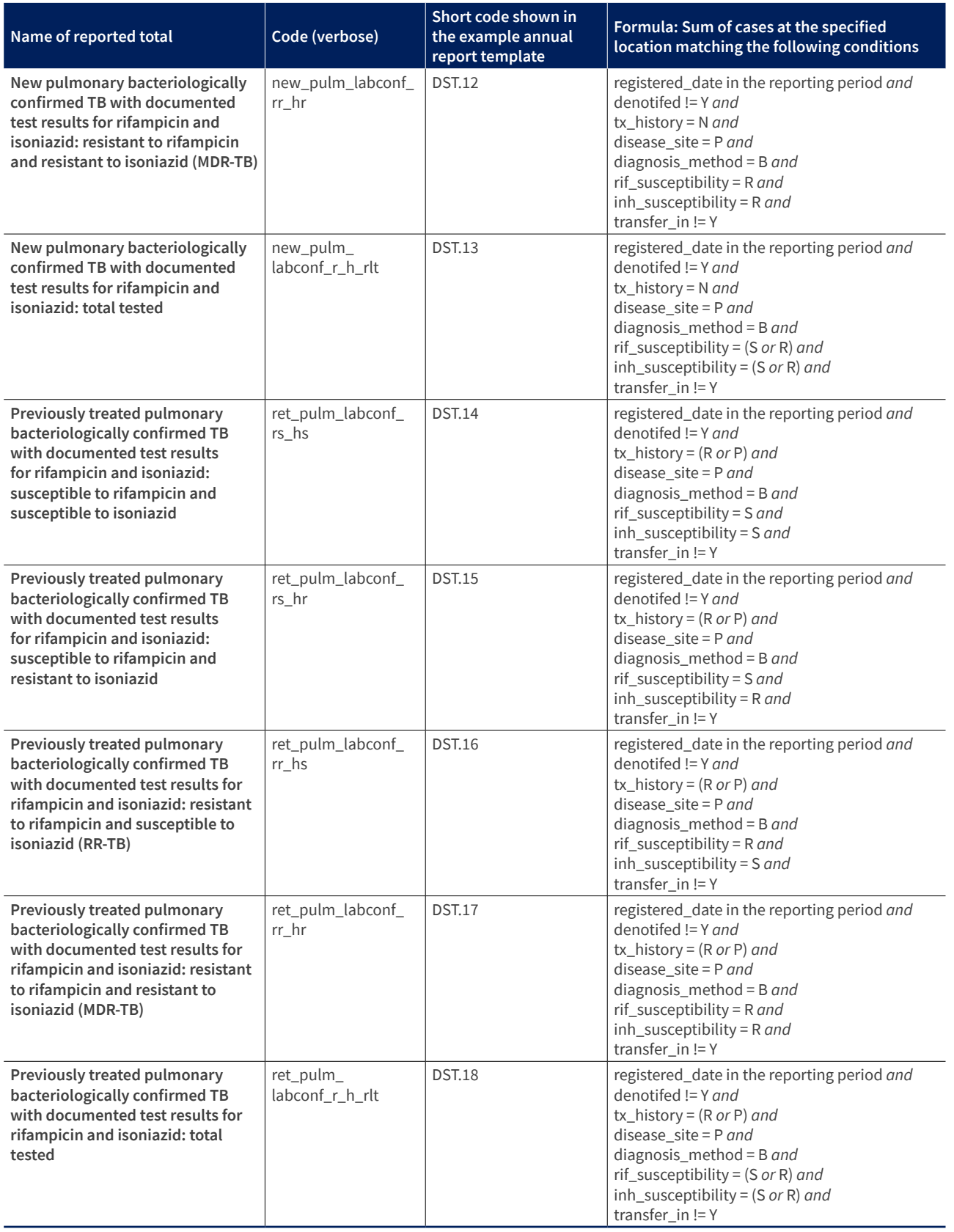

### **Block 6 Fluoroquinolone susceptibility testing among people with pulmonary bacteriologically confirmed rifampicin-resistant TB**

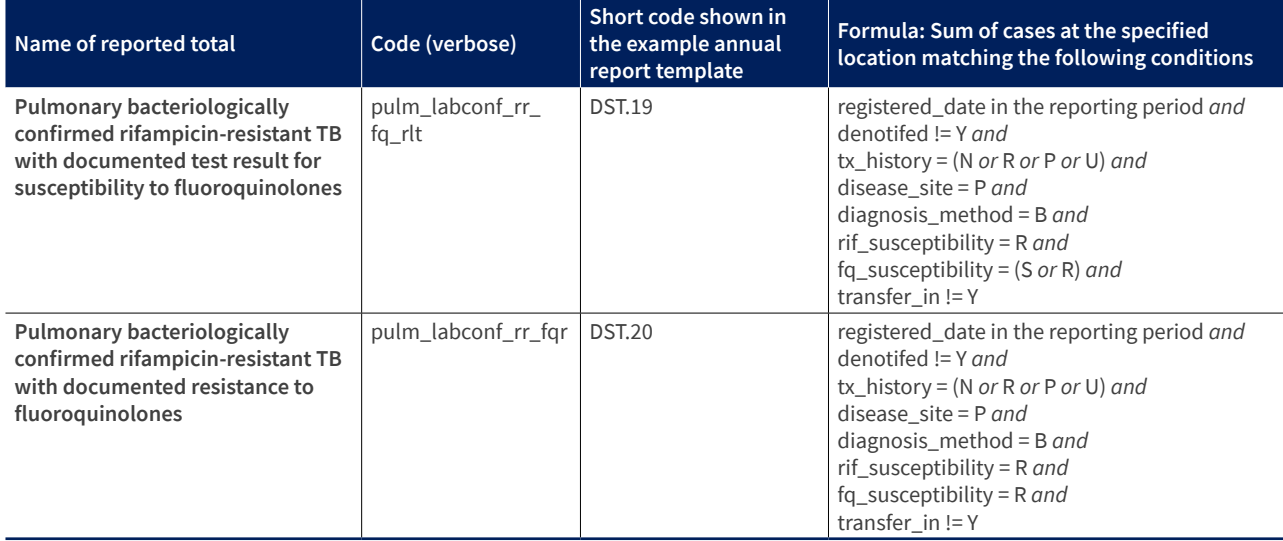

### **Block 7 Bedaquiline and/or linezolid susceptibility testing among people with pulmonary bacteriologically confirmed rifampicin-resistant and fluoroquinolone-resistant TB (pre-XDR-TB)**

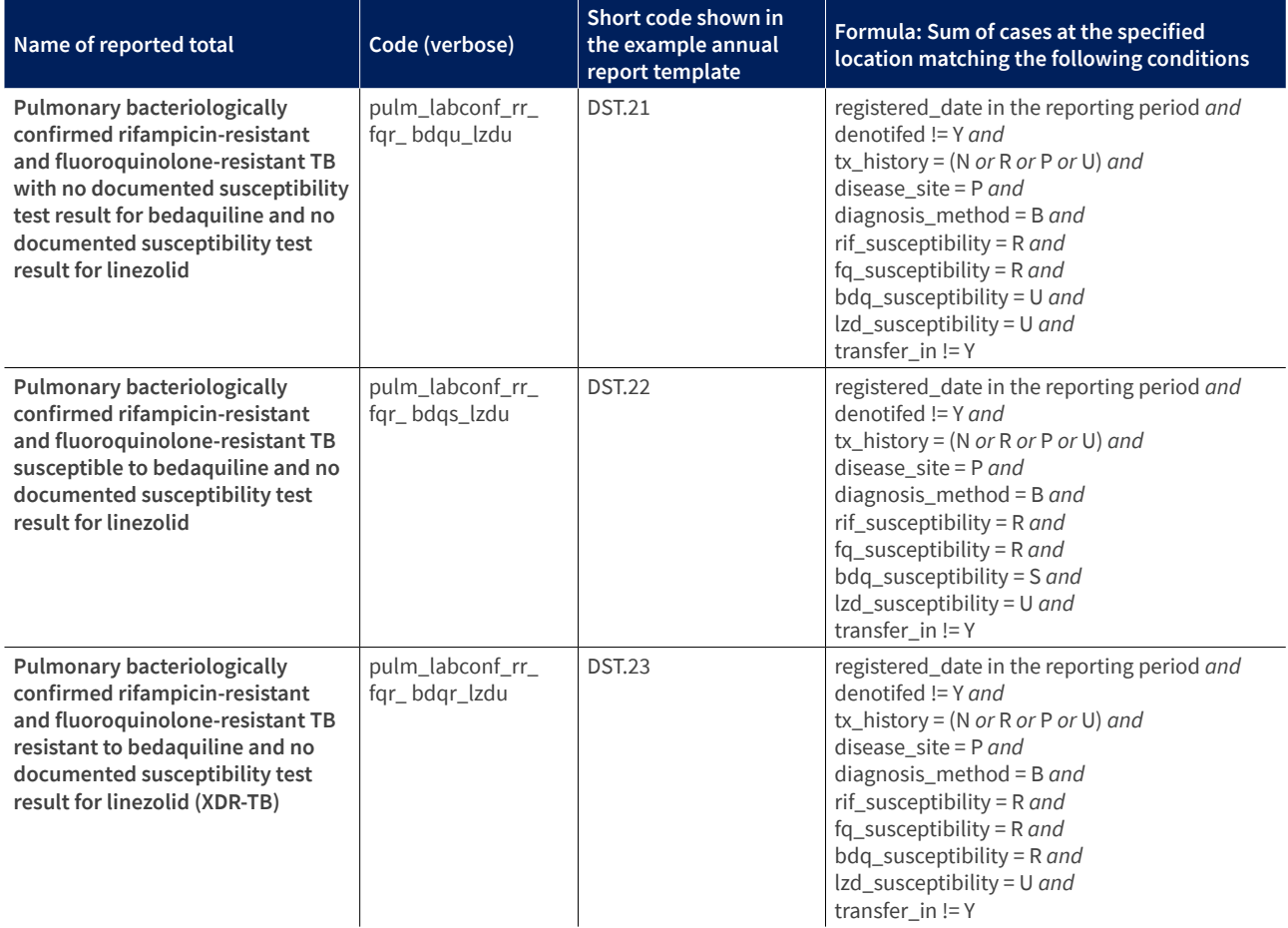

### **Block 7 Bedaquiline and/or linezolid susceptibility testing among people with pulmonary bacteriologically confirmed rifampicin-resistant and fluoroquinolone-resistant TB (pre-XDR-TB) (continued)**

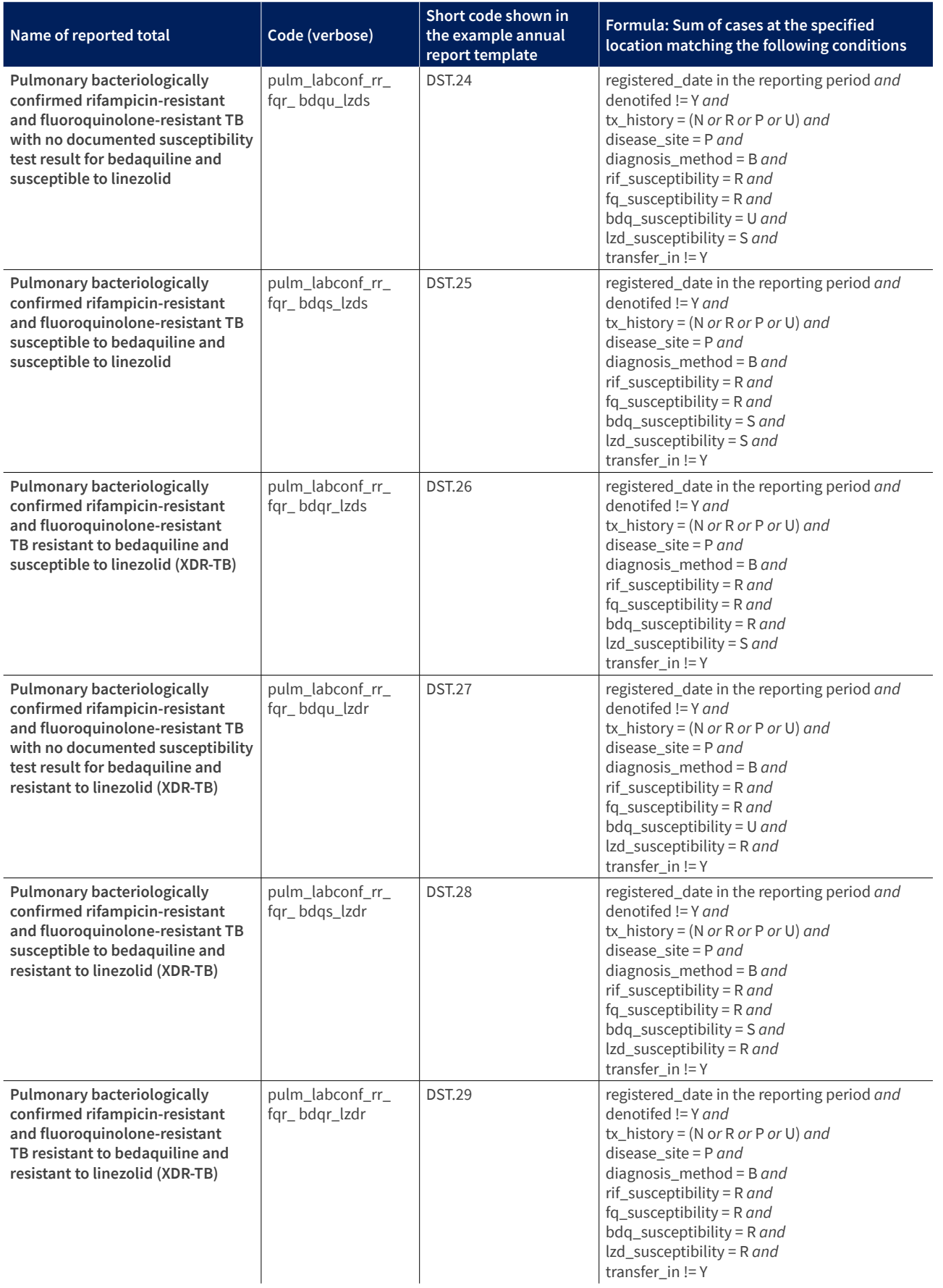

### **Block 7 Bedaquiline and/or linezolid susceptibility testing among people with pulmonary bacteriologically confirmed rifampicin-resistant and fluoroquinolone-resistant TB (pre-XDR-TB) (continued)**

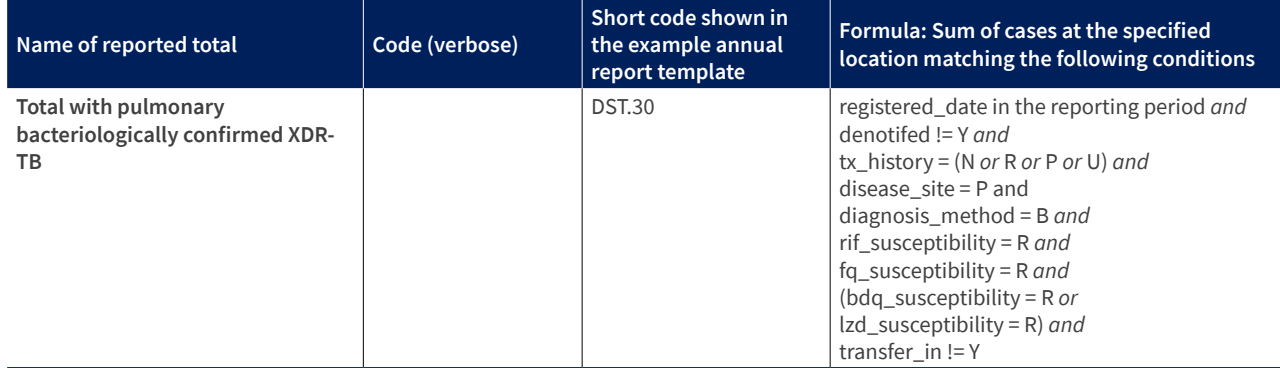

### **Block 8 Enrolment on treatment among all registered people diagnosed with TB disease**

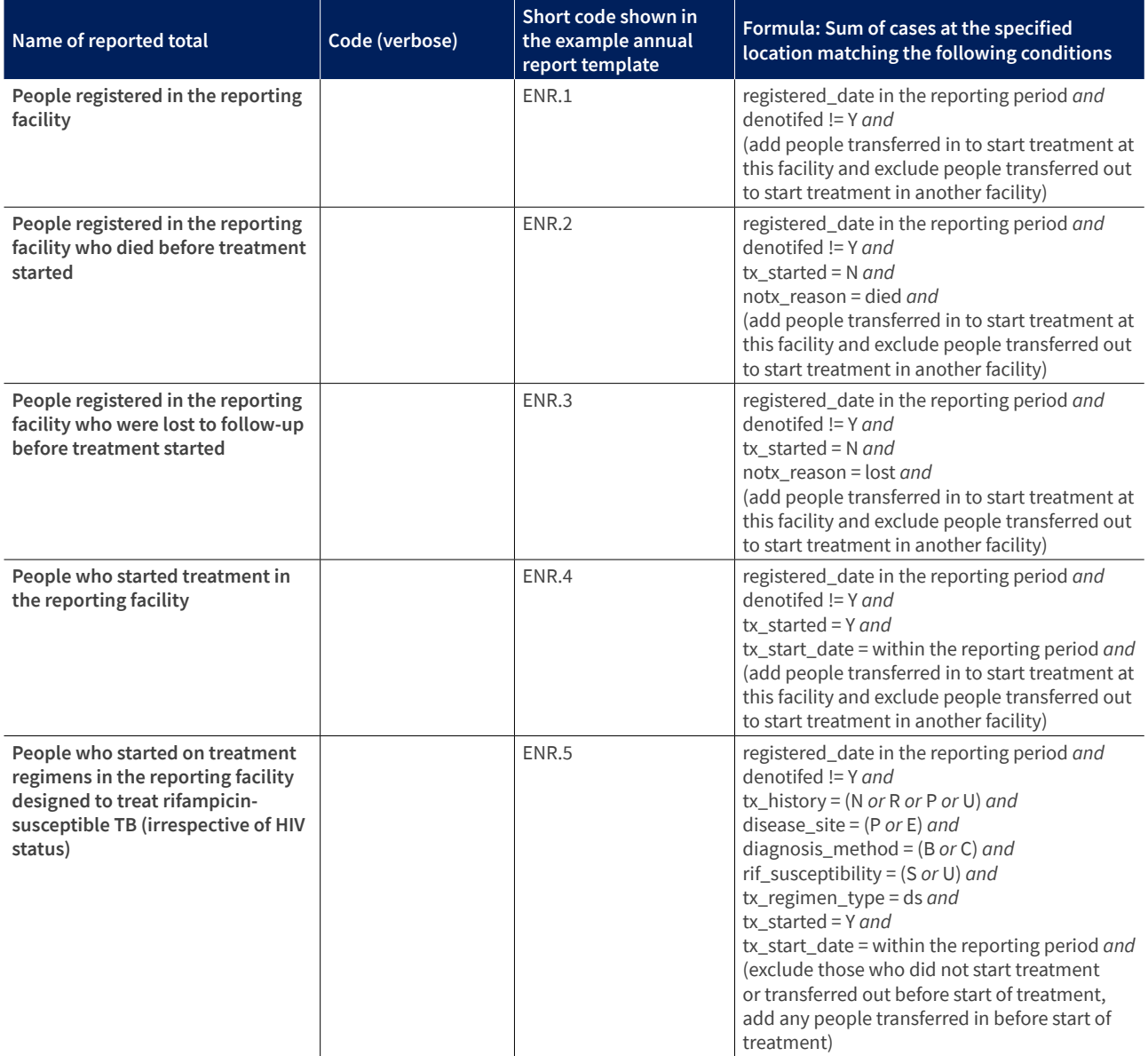

### **Block 8 Enrolment on treatment among all registered people diagnosed with TB disease (continued)**

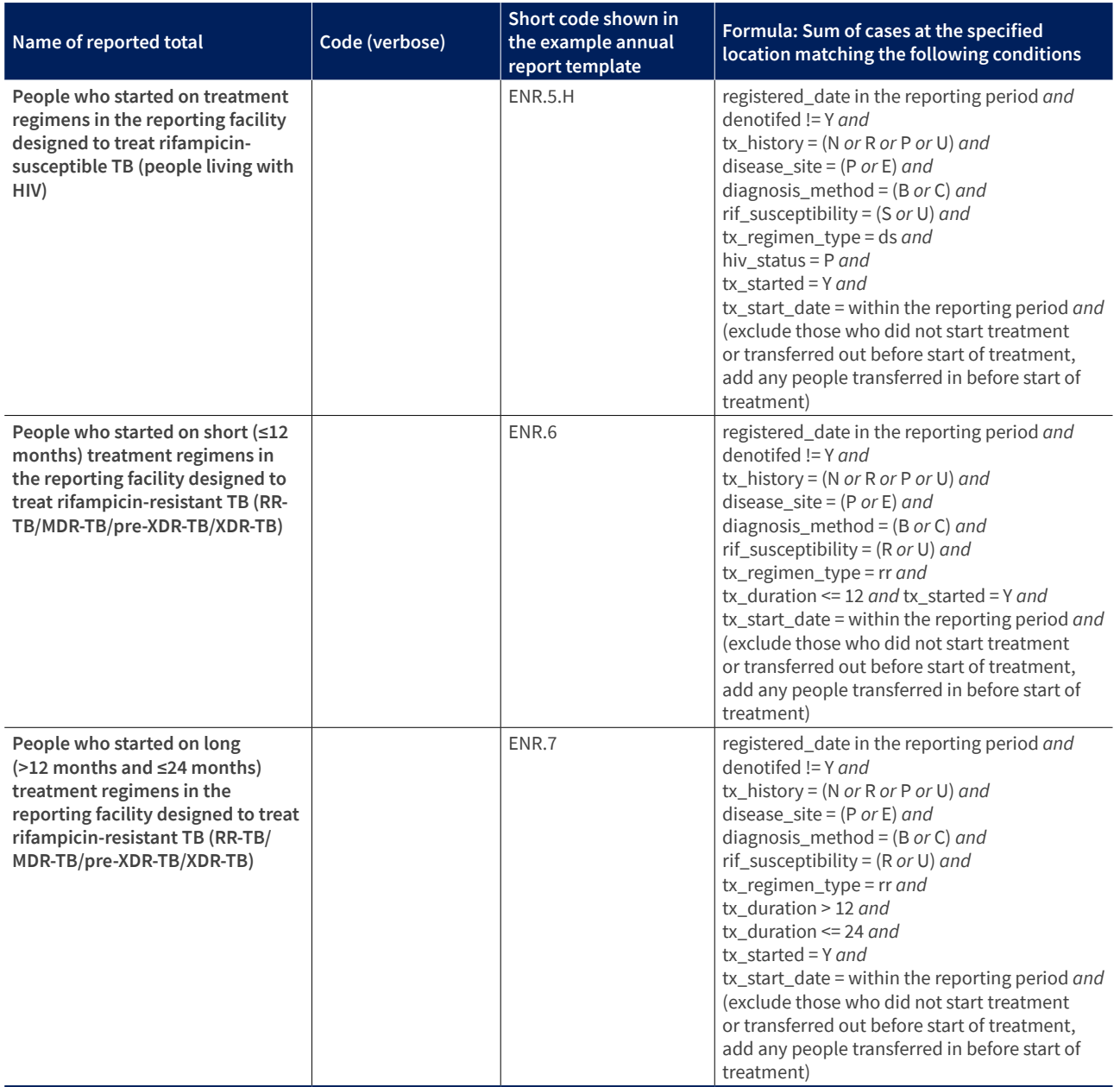

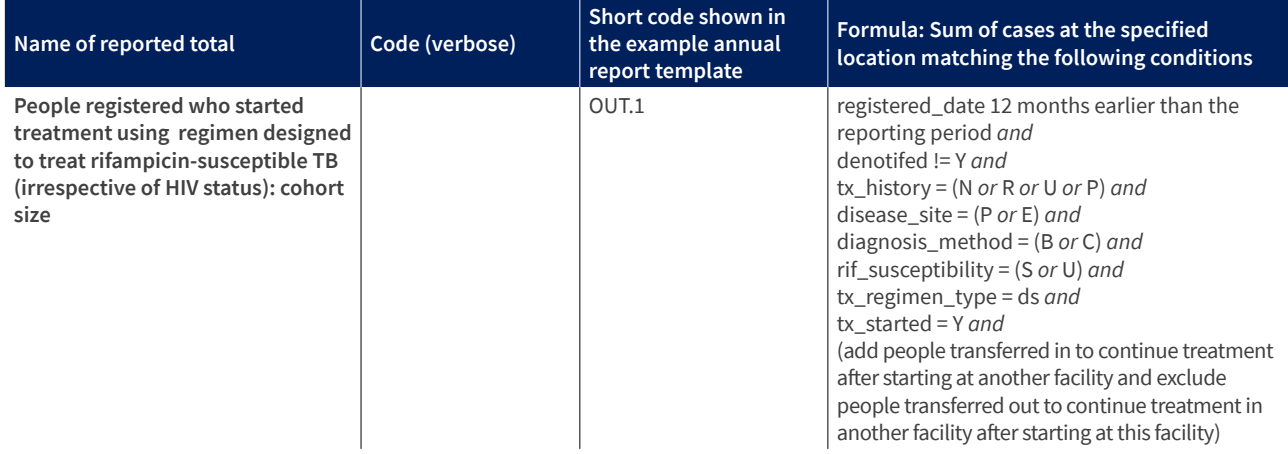

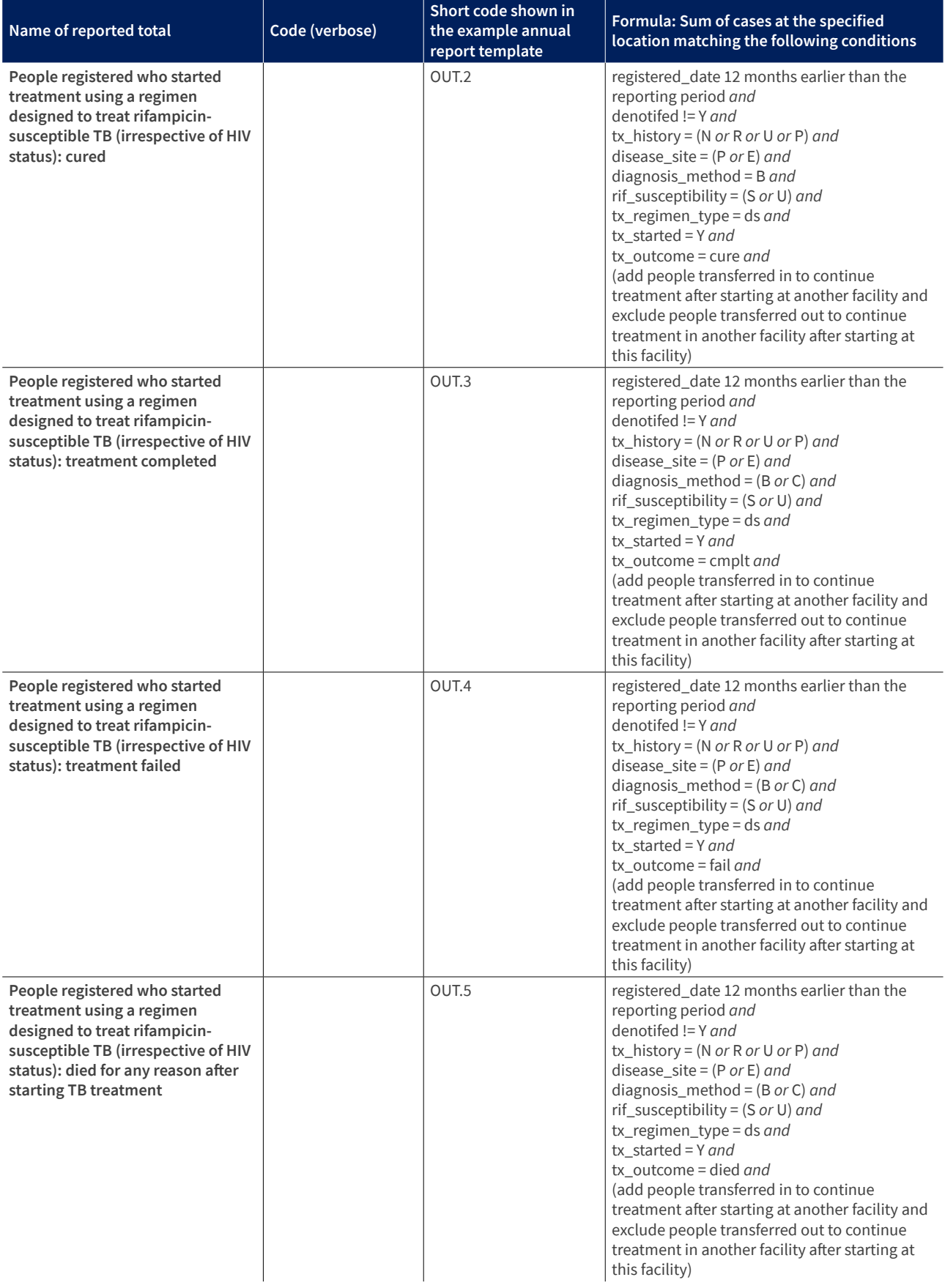

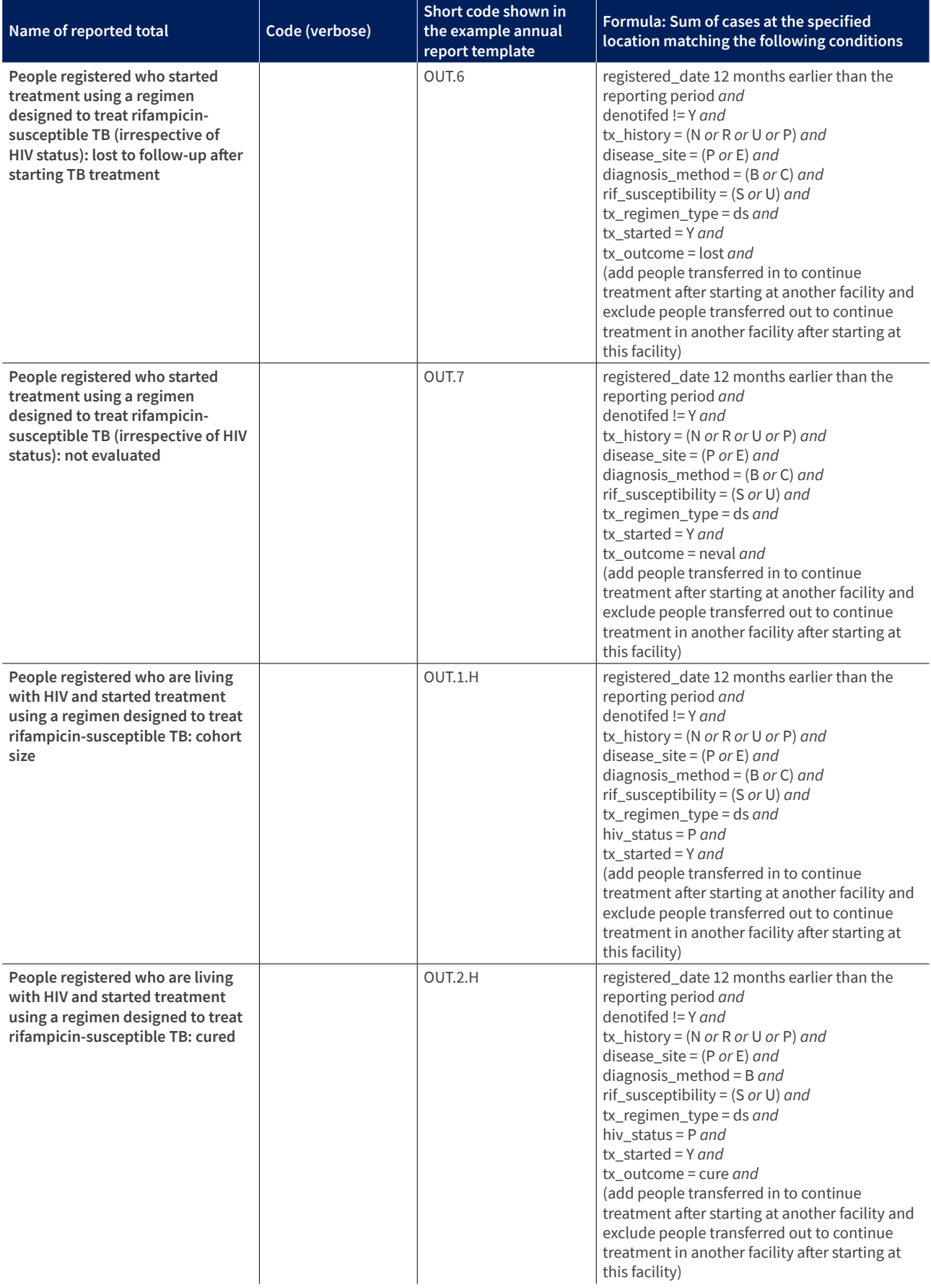

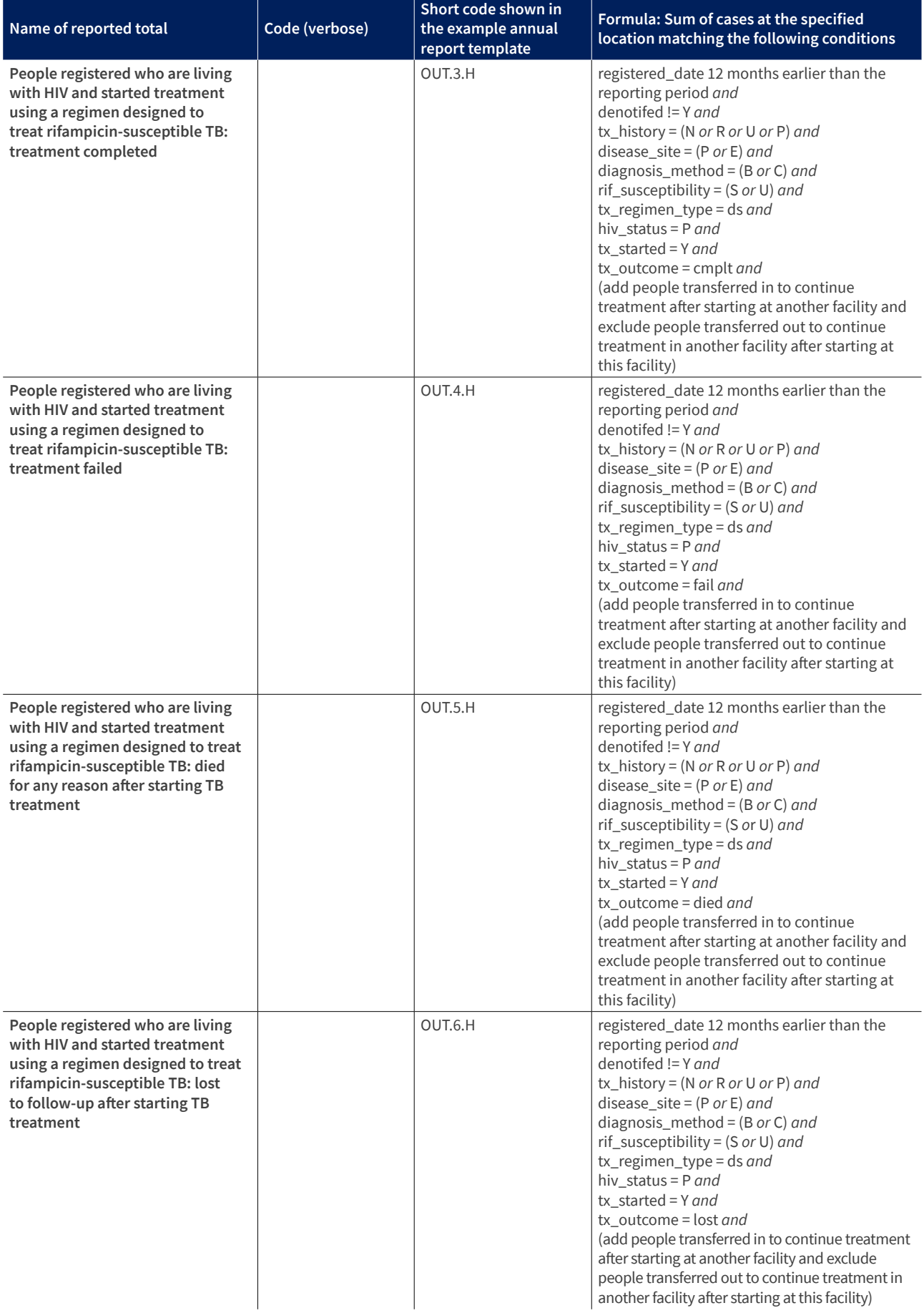

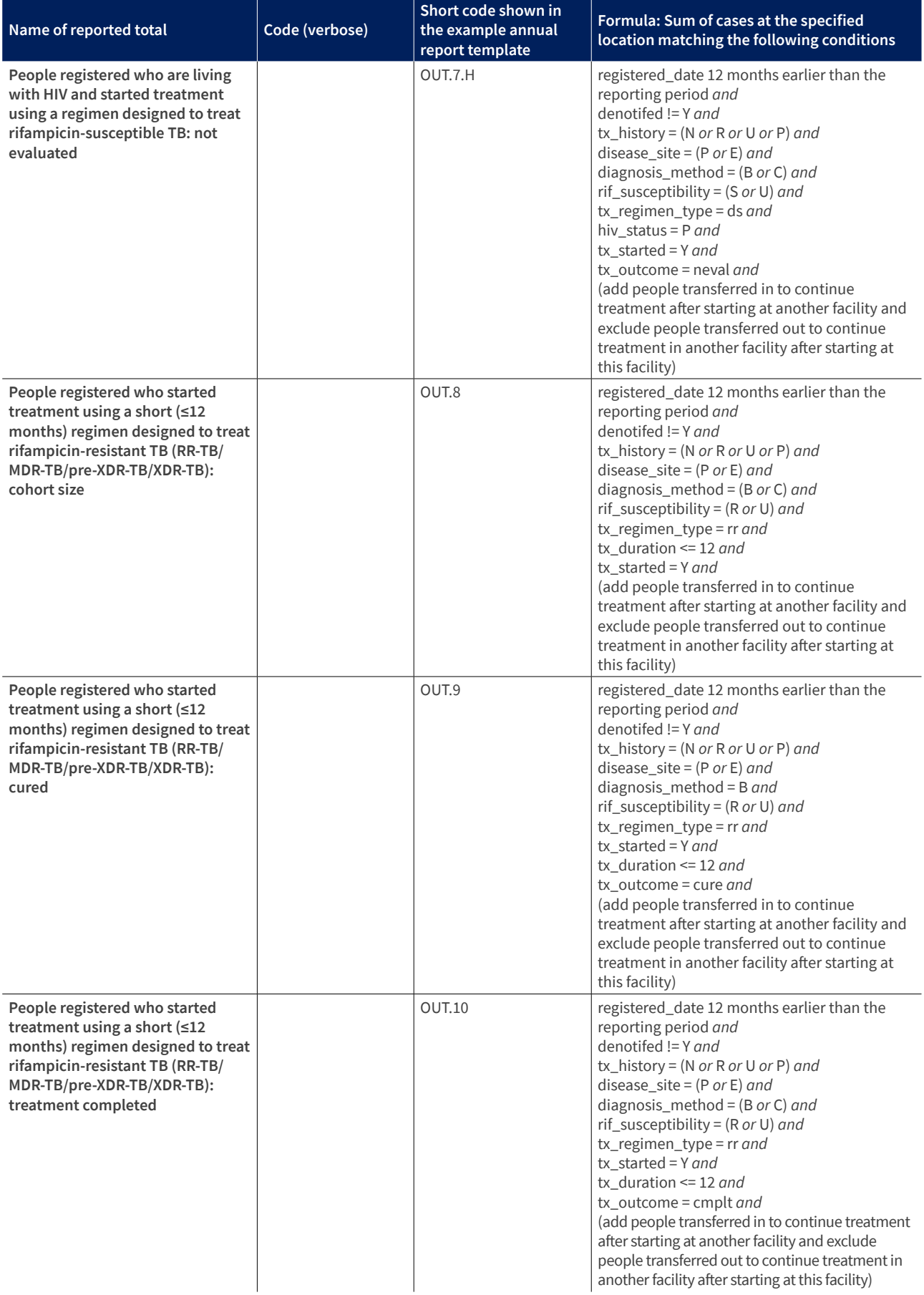

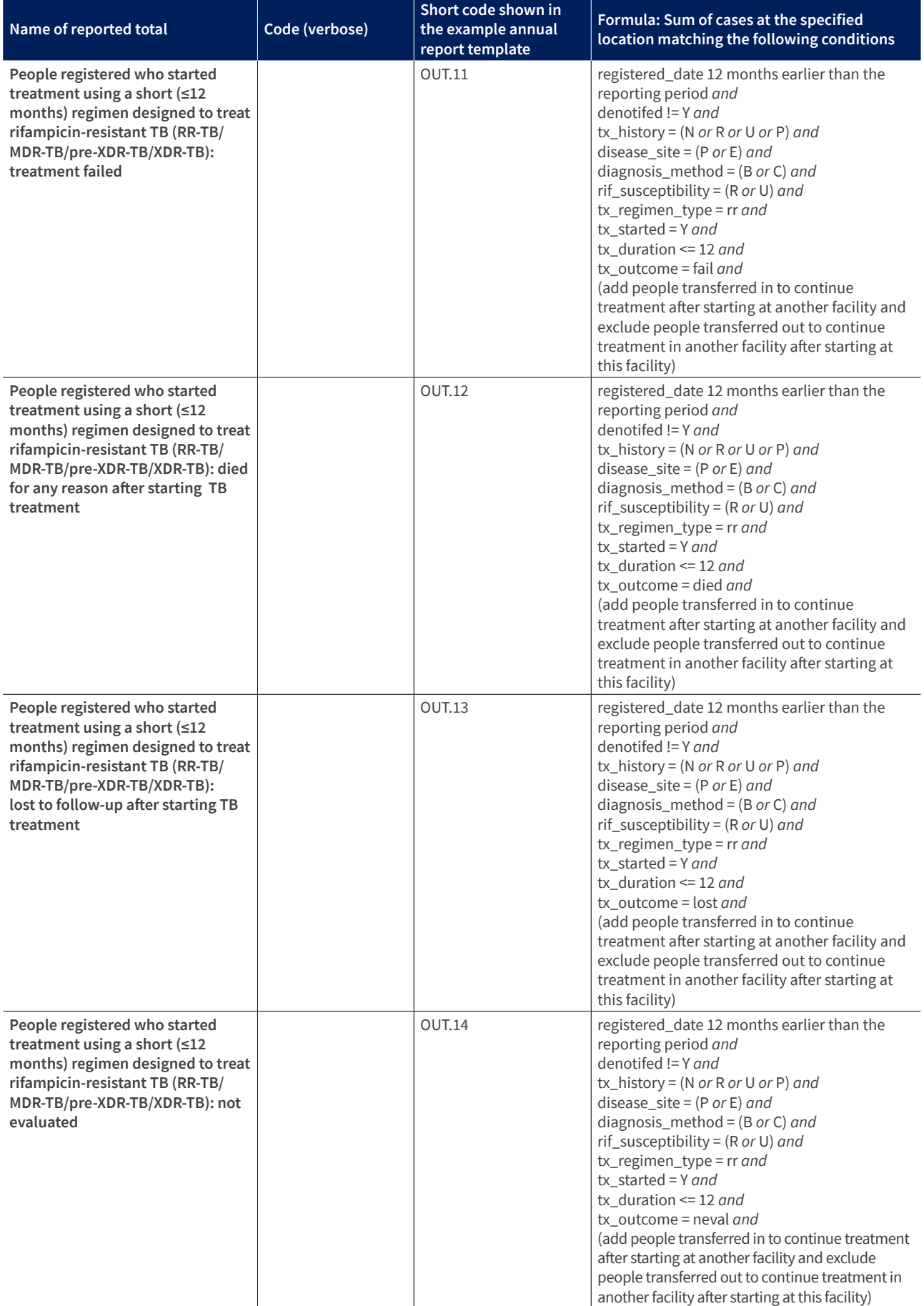

### **Block 10 Treatment outcomes for people who started on a longer (>12 months and ≤24 months) treatment regimen two years before the current reporting year**

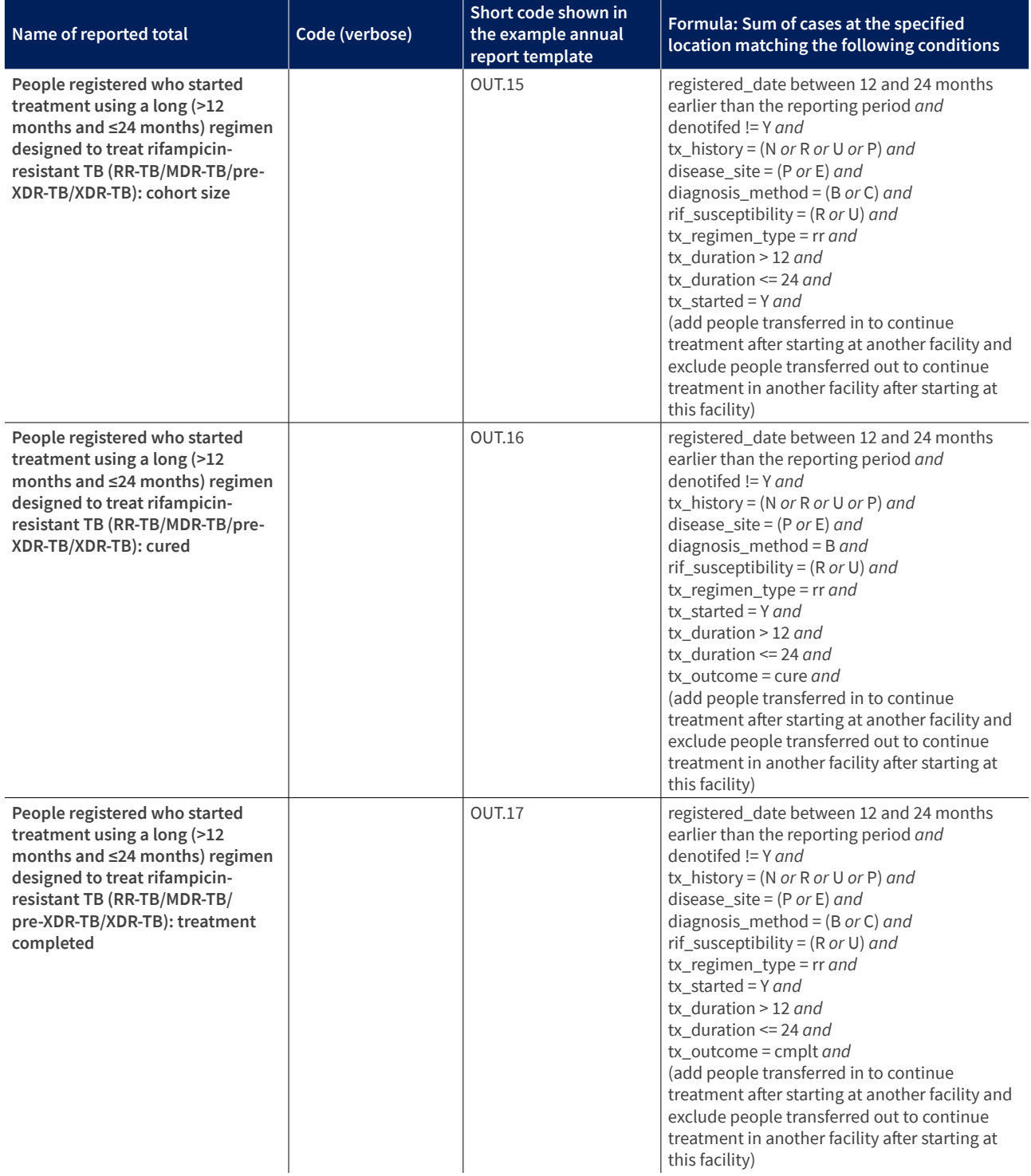

### **Block 10 Treatment outcomes for people who started on a longer (>12 months and ≤24 months) treatment regimen two years before the current reporting year (continued)**

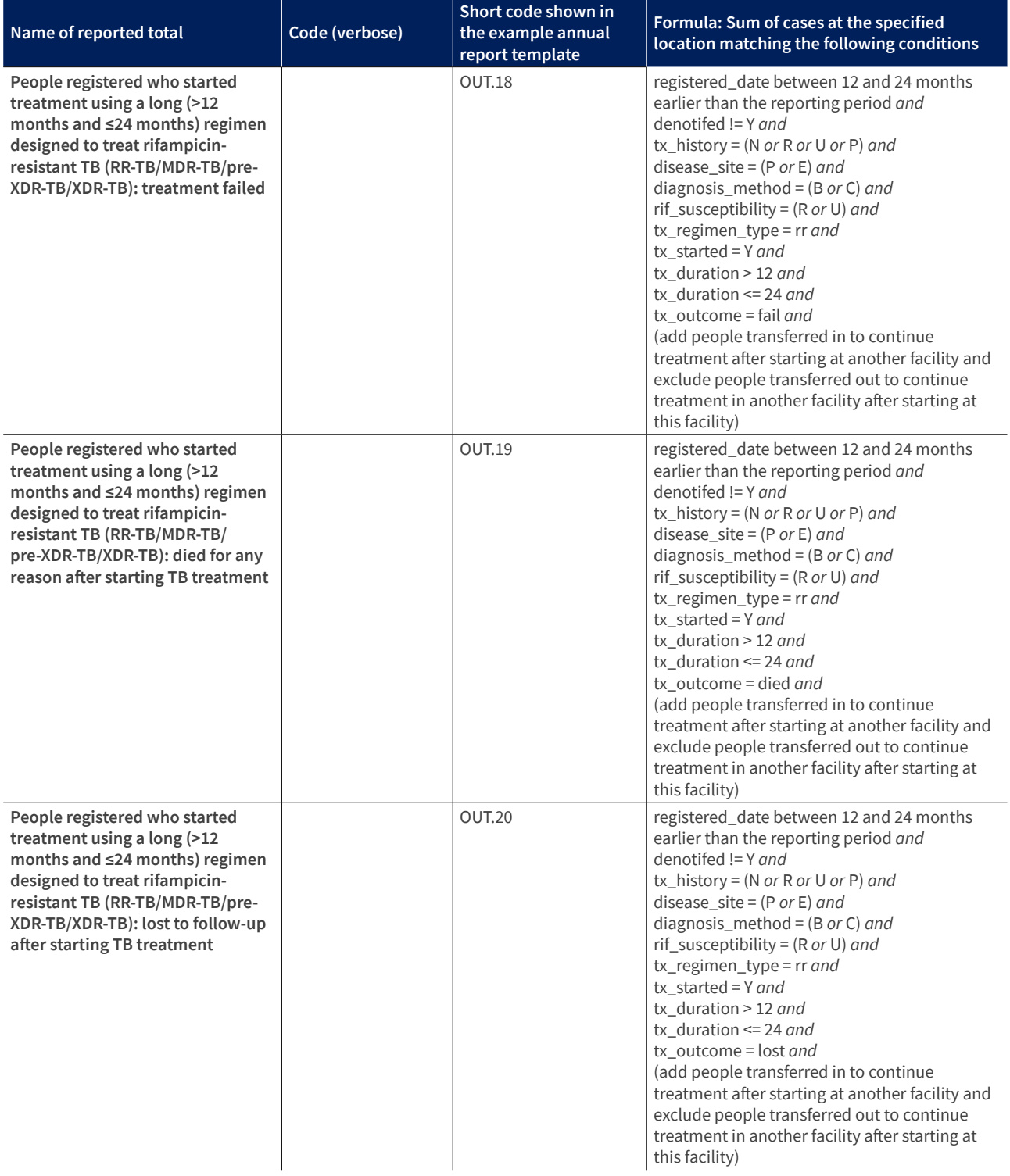

### **Block 10 Treatment outcomes for people who started on a longer (>12 months and ≤24 months) treatment regimen two years before the current reporting year (continued)**

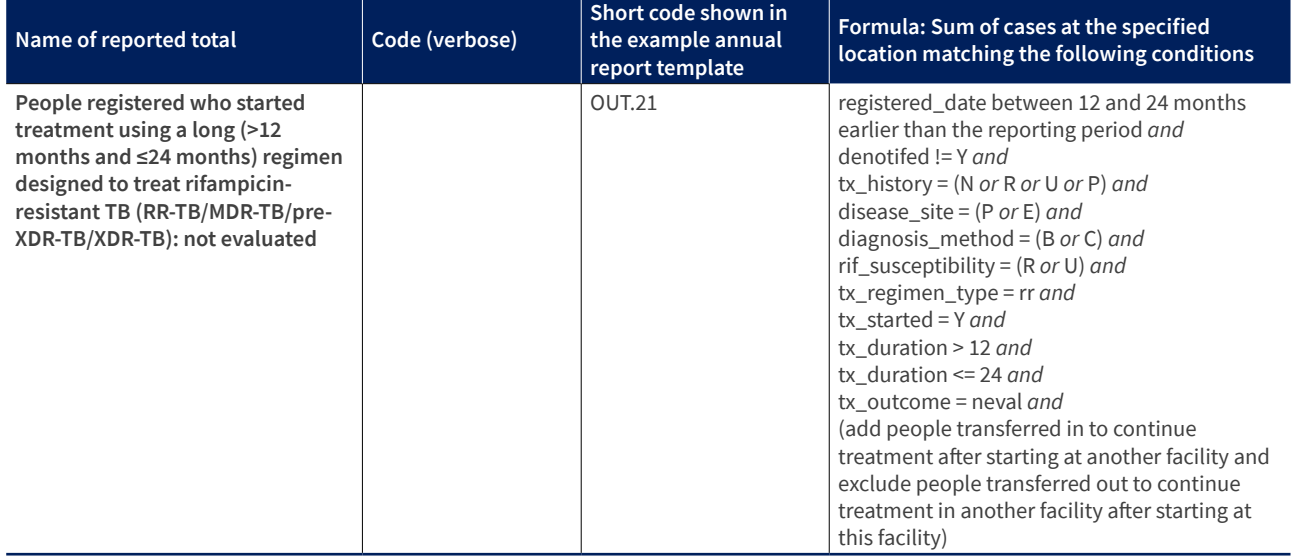

### <span id="page-34-0"></span>**Chapter 4**

Additional elements that are recommended, or that may be considered for inclusion, in countries with a case-based digital surveillance system

### **Block 3 Testing among all people with new episodes of TB**

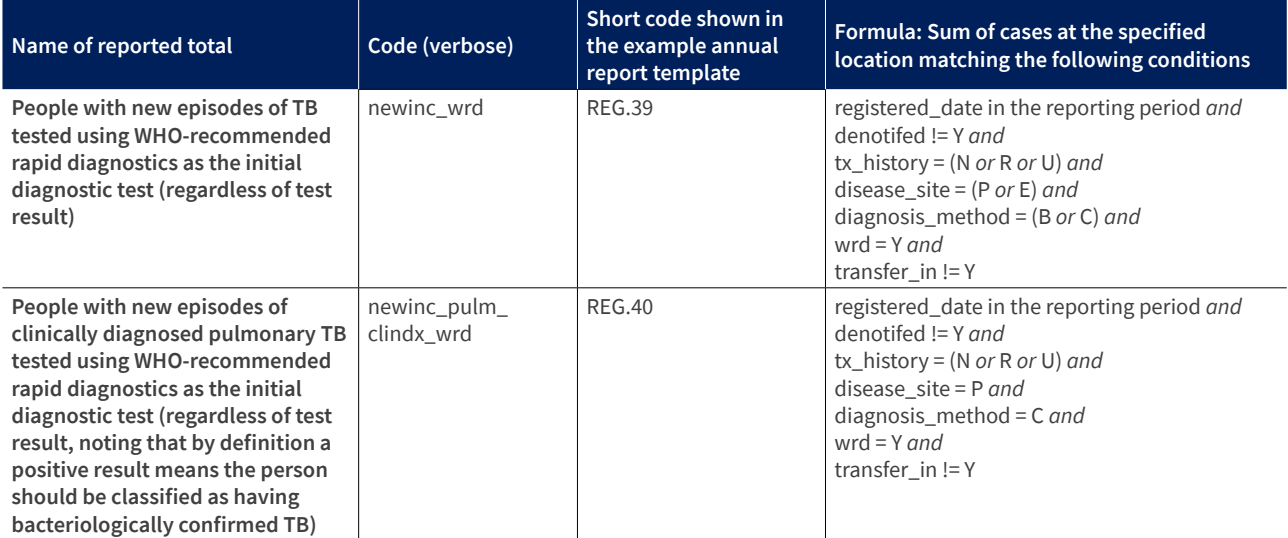

### **Block 6b Bedaquiline and linezolid susceptibility testing among people with pulmonary bacteriologically confirmed rifampicin-resistant TB (RR-TB)**

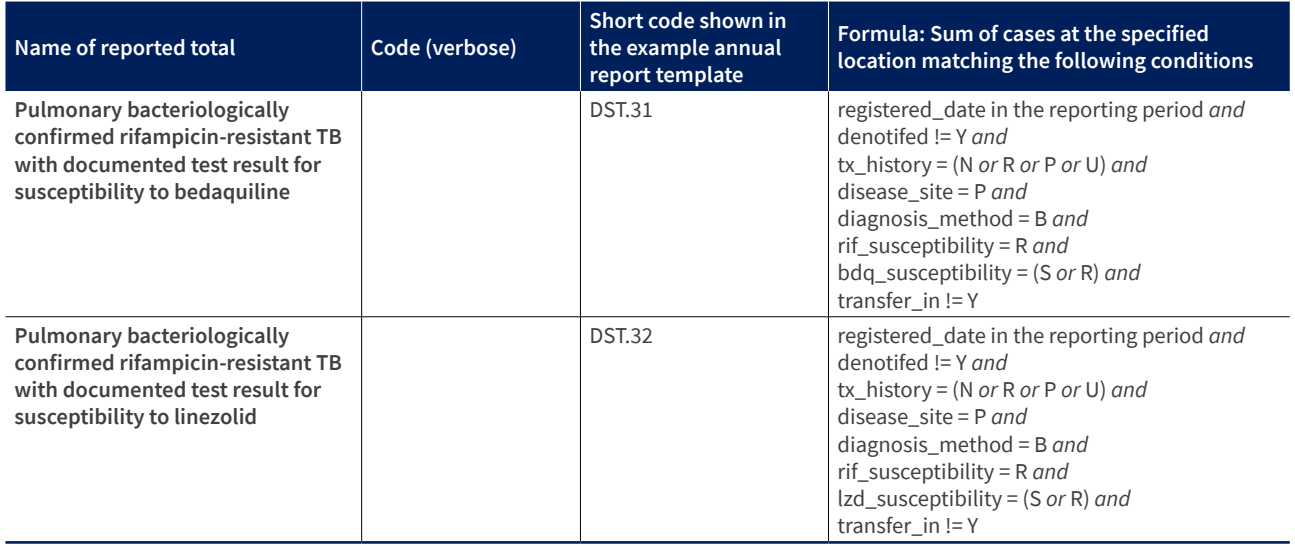

### **Block 11 Data from the laboratory information system on testing people with presumptive TB**

This is not covered here as it relates to laboratory information systems.

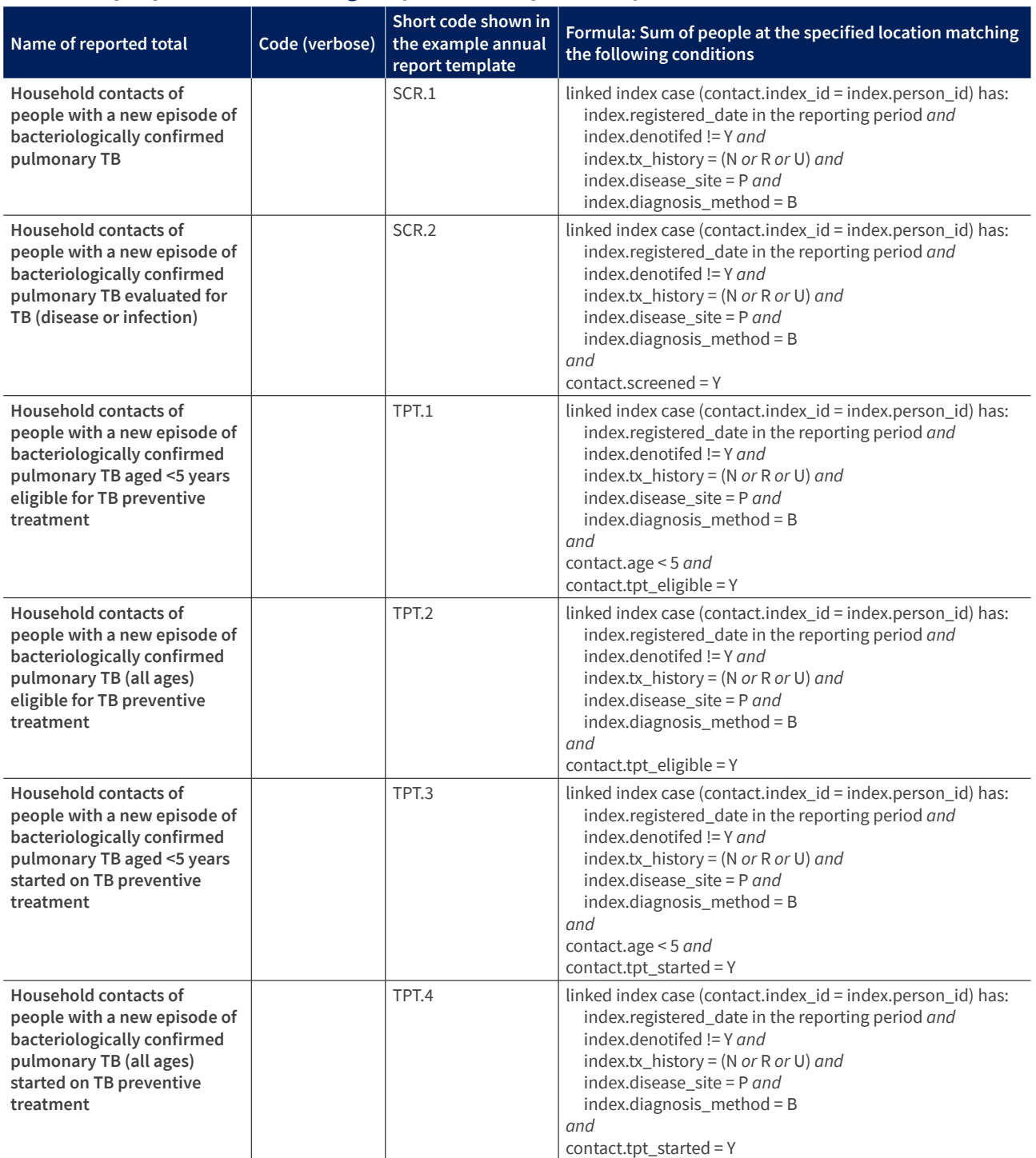

### **Block 12 Screening for TB and provision of TB preventive treatment among household contacts of people with bacteriologically confirmed pulmonary TB**

### **Block 13 Completion of TB preventive treatment for people who started on treatment one year before the current reporting year**

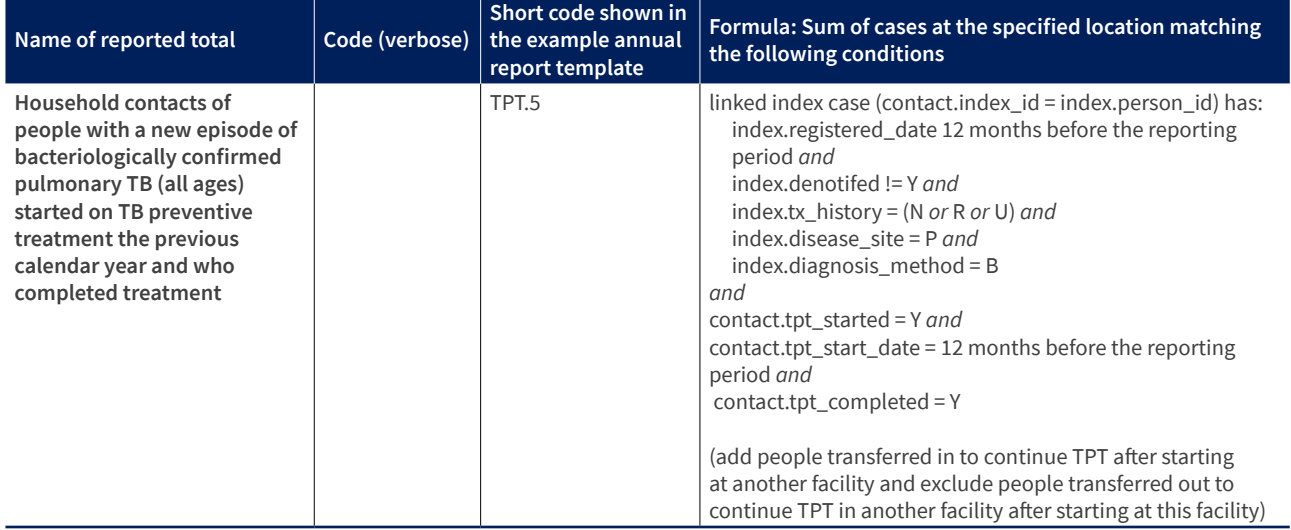

### **Validation rules:**

REG.11 = REG.1 + REG.2 + REG.3 + REG.4 + REG.5 + REG.6 + REG.7

REG.12 = REG.1 + REG.2 + REG.3 + REG.4 + REG.5 + REG.6 + REG.7 + REG.8 + REG.9 + REG.10

REG.35 = REG.13 + REG.14 + REG.15 + REG.16 + REG.17 + REG.18 + REG.19 + REG.20 + REG.21 + REG.22 + REG.23 + REG.24 + REG.25 + REG.26 + REG.27 + REG.28 + REG.29 + REG.30 + REG.31 + REG.32 + REG.33 + REG.34

 $REG.35 \leq REG.11$ 

REG.36 ≤ REG.11

REG.37 ≤ REG.36

REG.38 ≤ REG.37

 $DST.1 \leq REG.1$ 

 $DST.2 \leq (REG.2 + REG.8)$ 

 $DST.3 \leq REG.3$ 

DST.4 = DST.1 + DST.2 + DST.3

 $DST.5 \leq DST.1$ 

 $DST.6 \leq DST.2$ 

 $DST.7 \leq DST.3$ 

DST.8 = DST.5 + DST.6 + DST.7

 $DST.8 \leq DST.4$ 

 $(DST.11+DST.12) \leq DST.5$ 

DST.13 = DST.9 + DST.10 + DST.11 + DST.12

DST.13 ≤ DST.1

 $(DST.16+DST.17) \leq DST.6$ 

DST.18 = DST.14 + DST.15 + DST.16 + DST.17

DST.18 ≤ DST.2

DST.19 ≤ DST.8

DST.20 ≤ DST.19 (DST.21 + DST.22 + DST.23 + DST.24 + DST.25 + DST.26 + DST.27 + DST.28 + DST.29) ≤ DST.20 DST.30 = DST.23 + DST.26 + DST.27 + DST.28 + DST.29  $ENR.1a = REG.12$  $(ENR.5 + ENR.6 + ENR.7) = ENR.4$ OUT.1a = ENR.5 from the previous year OUT.1a.H = ENR.5.H from the previous year OUT.8a = ENR.6 from the previous year OUT.15a = ENR.7 from two years previously  $(OUT.2 + OUT.3 + OUT.4 + OUT.5 + OUT.6 + OUT.7) = OUT.1$ (OUT.2.H + OUT.3.H + OUT.4.H + OUT.5.H + OUT.6.H + OUT.7.H) = OUT.1.H  $(OUT.9 + OUT.10 + OUT.11 + OUT.12 + OUT.13 + OUT.14) = OUT.8$ (OUT.16 + OUT.17 + OUT.18 + OUT.19 + OUT.20 + OUT.21) = OUT.15

### **Optional**

 $REG.39 \leq REG.11$  $REG.40 \leq (REG.4 + REG.5 + REG.6)$  $DST.31 \leq DST.8$ DST.32 ≤ DST.8

## <span id="page-38-0"></span>**Chapter 5**  Calculating indicators from aggregate totals

Here are the formulae to calculate the minimum set of indicators listed in Table 4.6 of Chapter 4 using the example annual form:

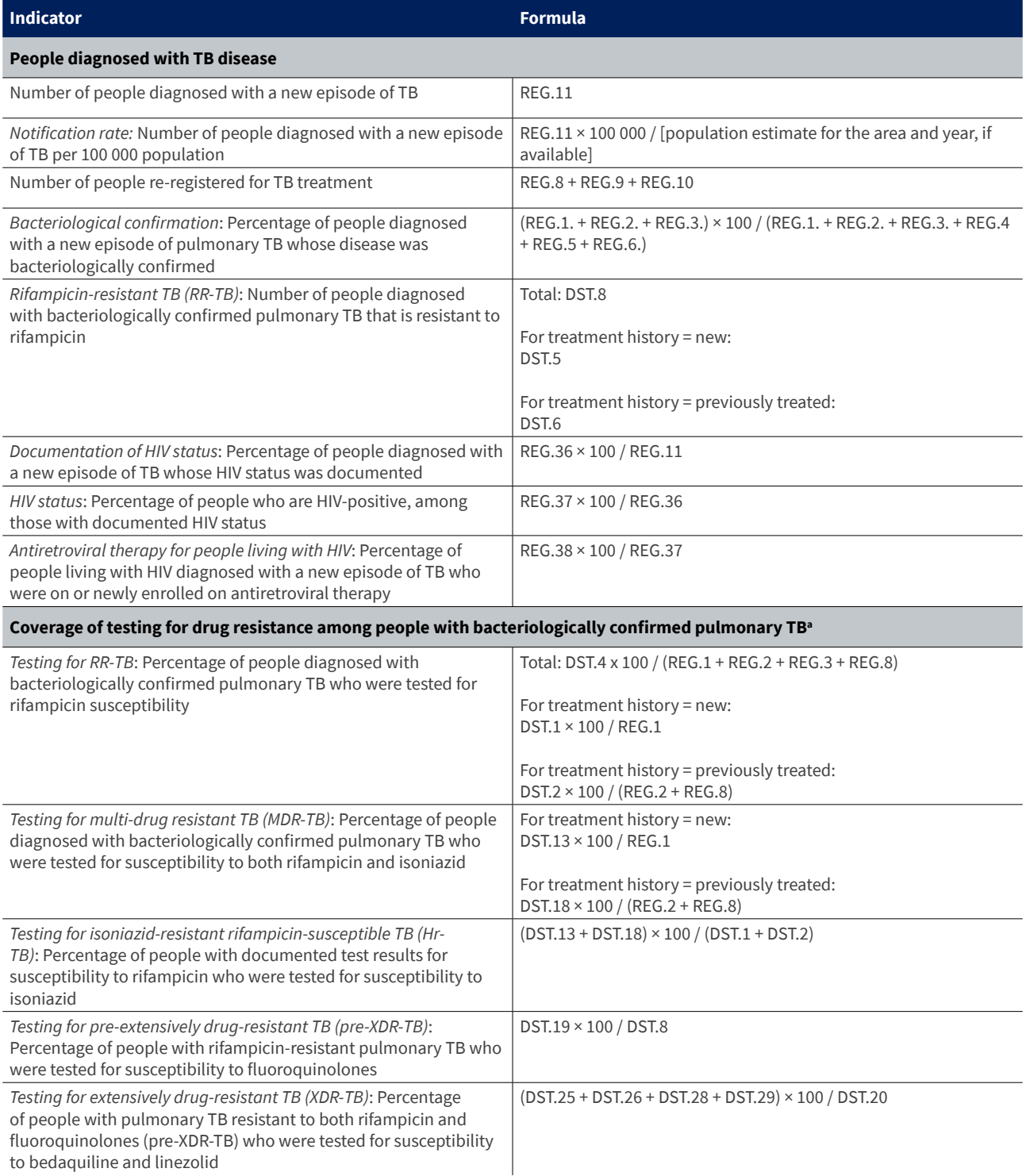

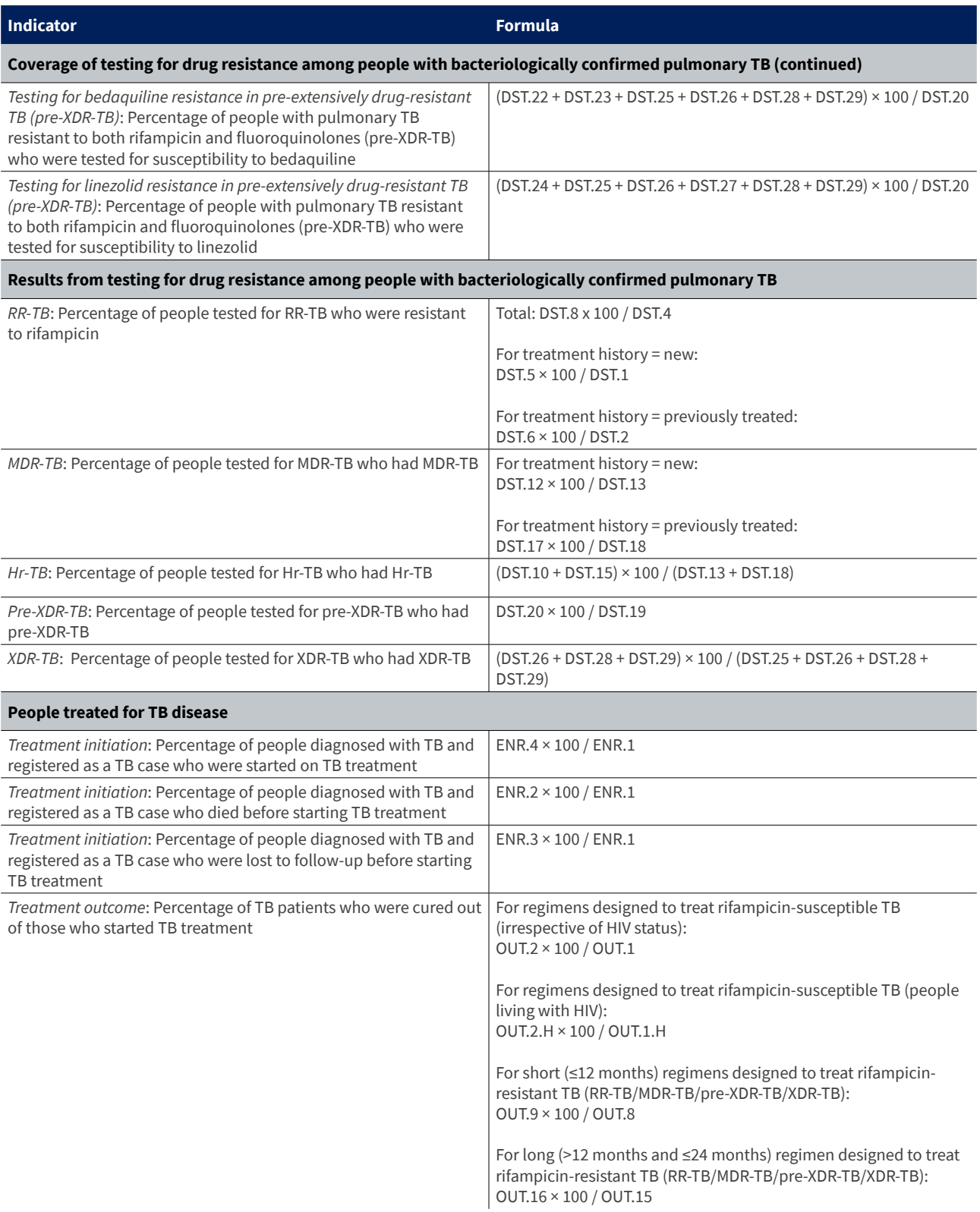

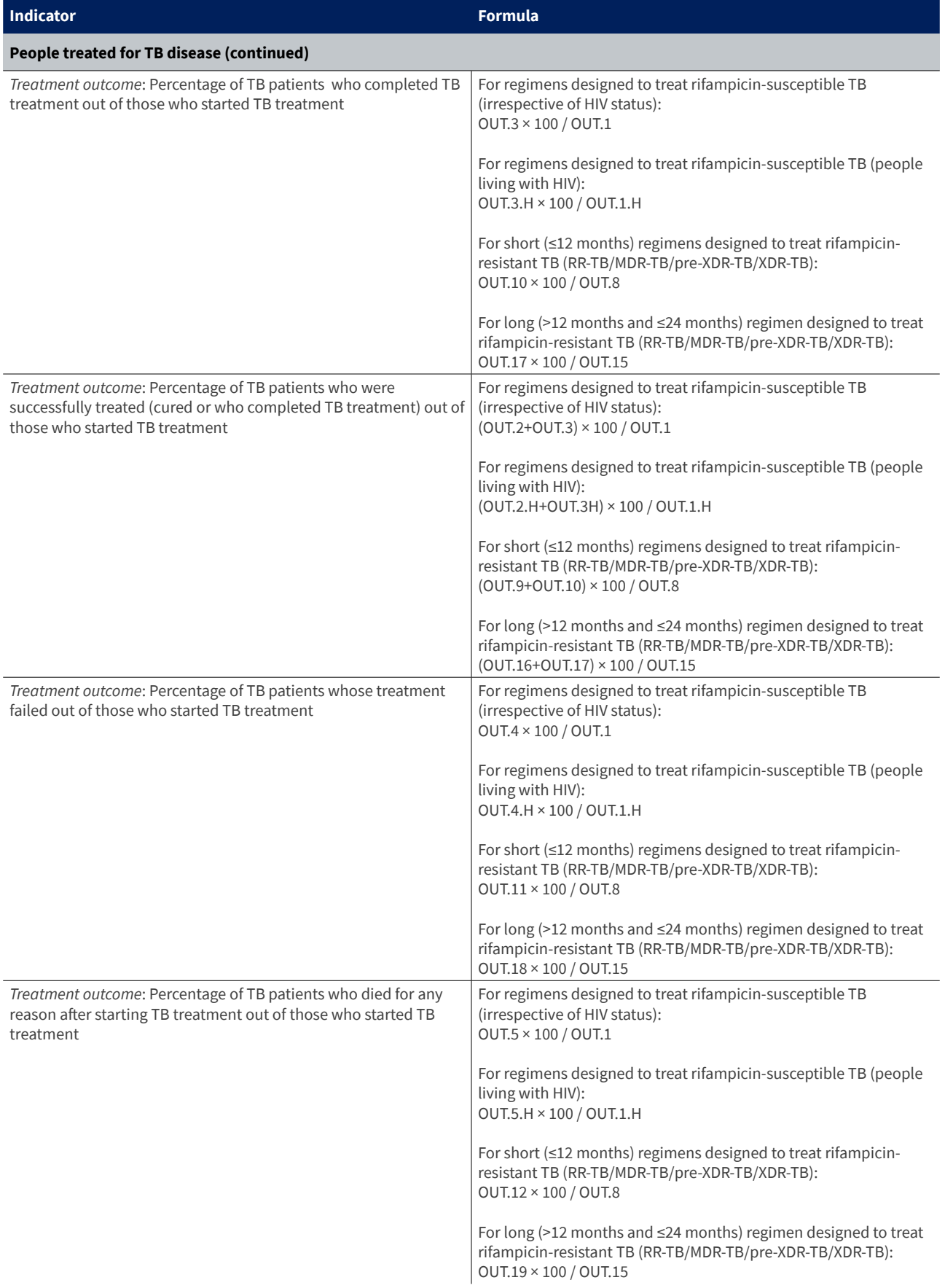

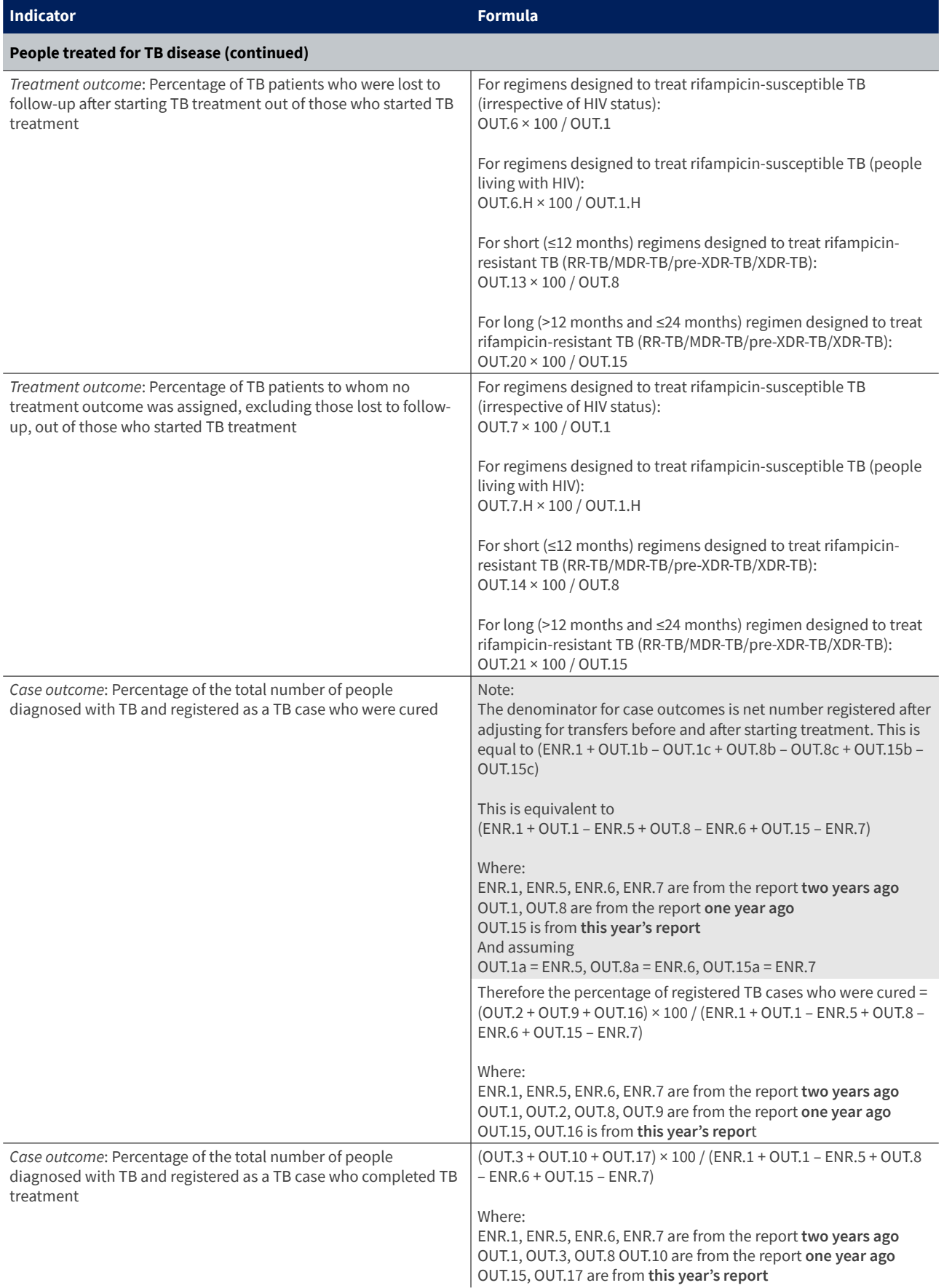

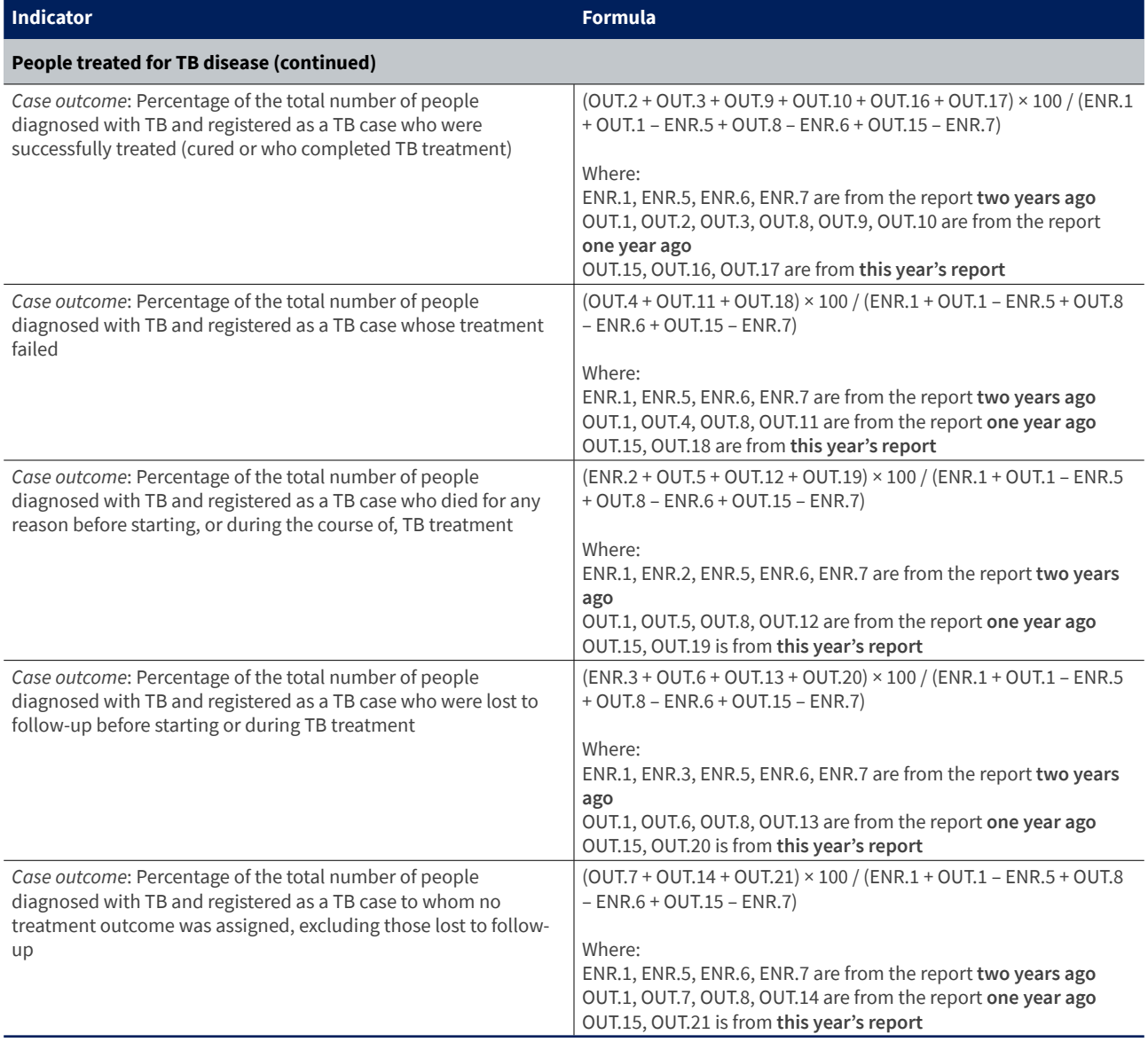

<sup>a</sup> Only results *susceptible* or *resistant* are considered when calculating indicators related to susceptibility testing.

Here are the formulae to calculate the set of indicators listed in Table 4.7 and Table 4.9 of Chapter 4, using the example annual form:

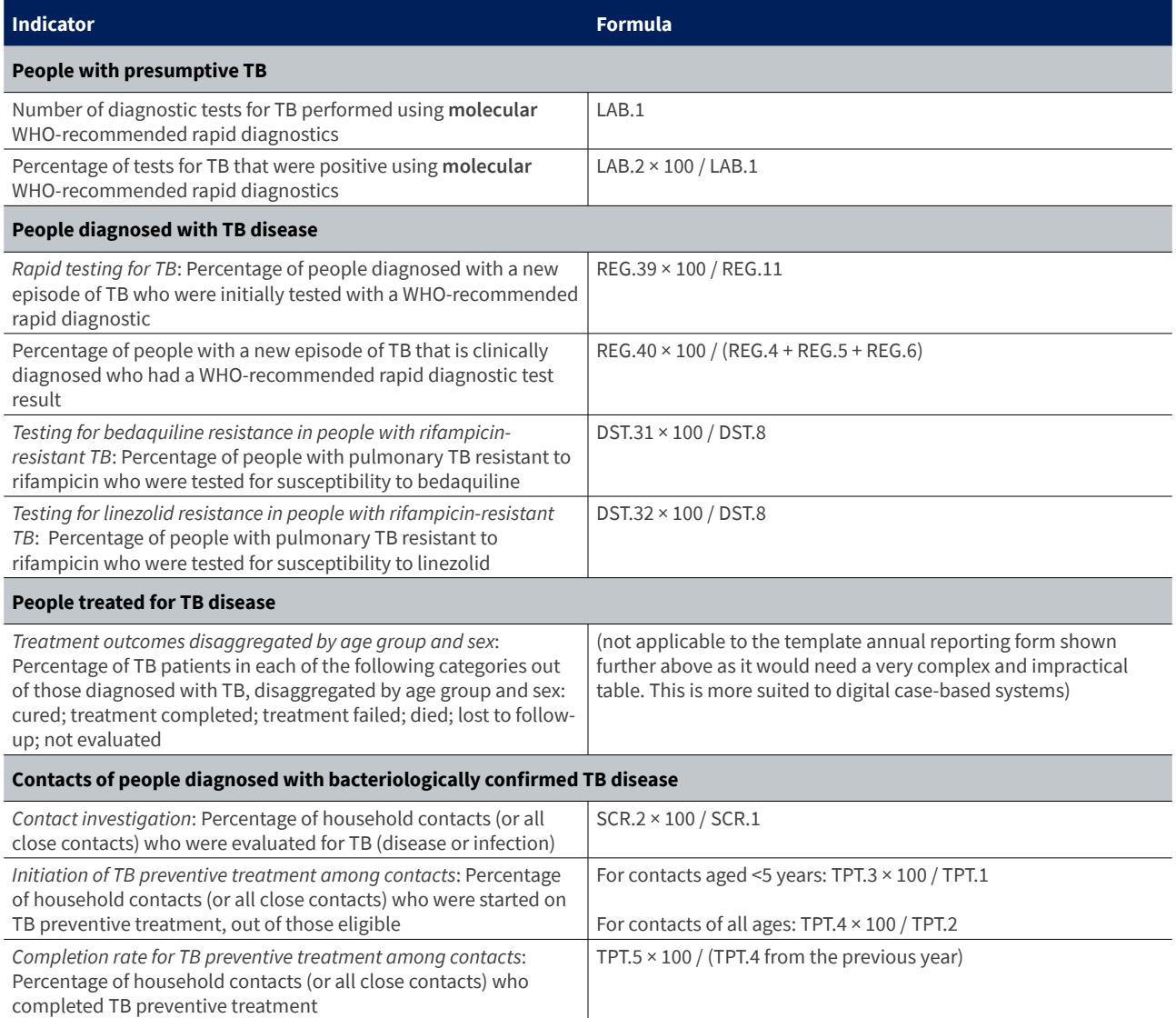

### **References**

1. Definitions and reporting framework for tuberculosis – 2013 revision: updated December 2014 and January 2020. Geneva: World Health Organization; 2013 (<https://apps.who.int/iris/handle/10665/79199>).

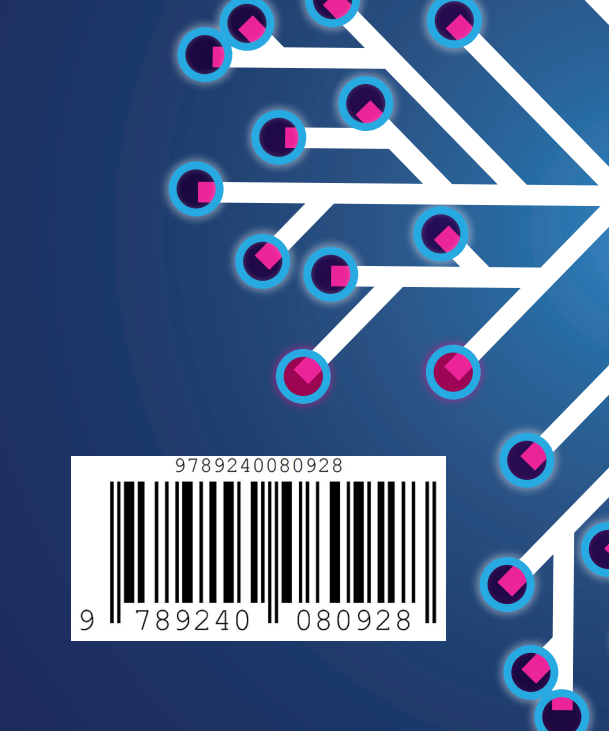

For further information, please contact: **Global Tuberculosis Programme World Health Organization** 20, Avenue Appia CH-1211 Geneva 27 Switzerland

[Web site: www.who.int/tb](http://www.who.int/tb)